# Studio di possibili soluzioni per il controllo del comfort ambientale di un edificio mediante reti di sensori

A.Faggion M.Girotto

Dipartimento di Ingegneria dell'Informazione, Universit`a di Padova

11 luglio 2006

# Indice

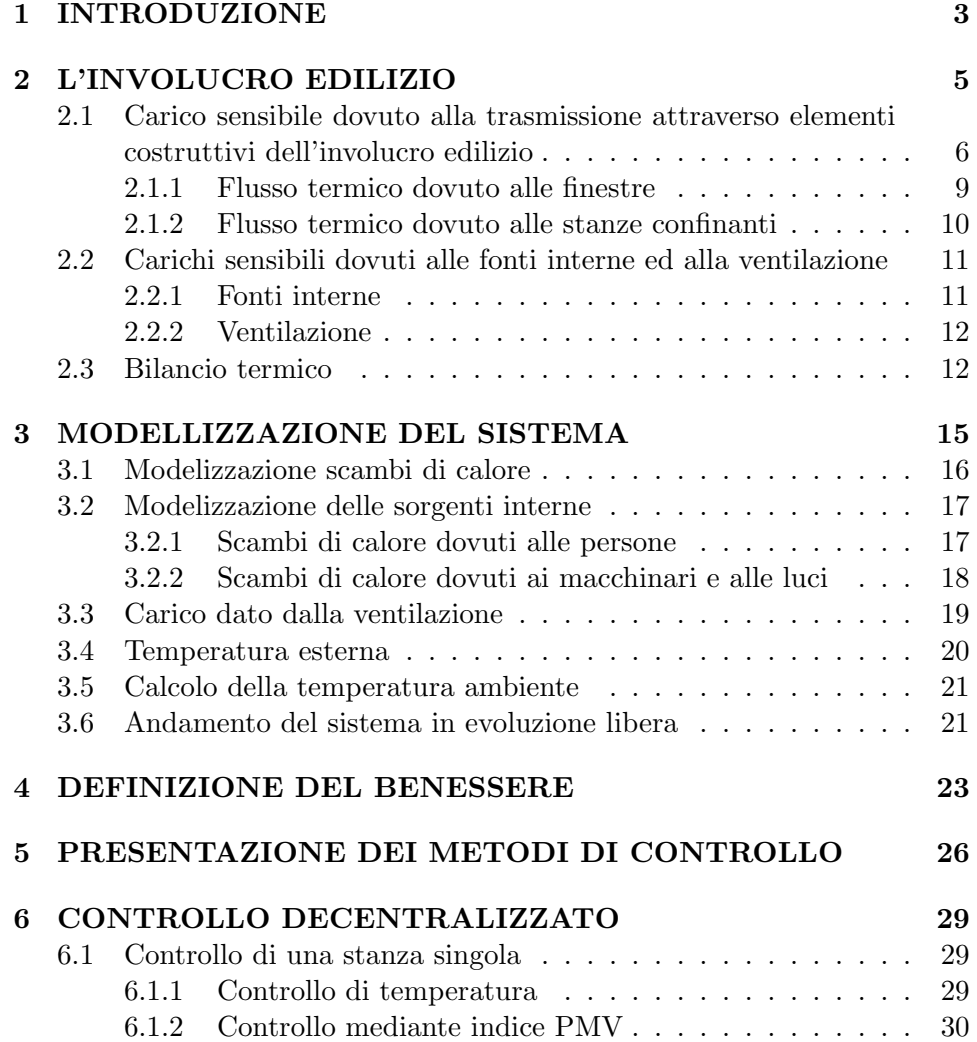

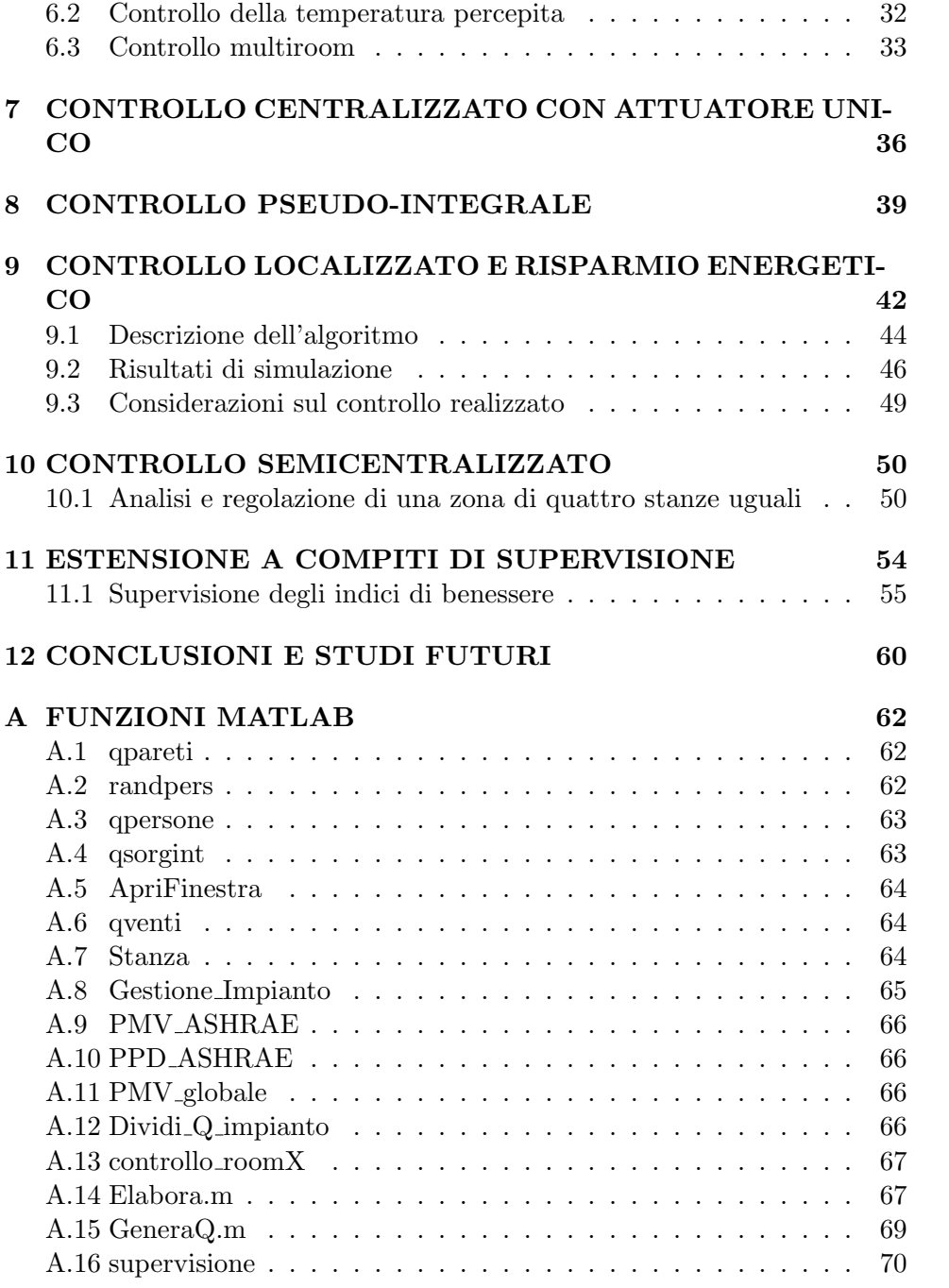

# Capitolo 1

# INTRODUZIONE

In questo lavoro si prender`a in considerazione il problema del controllo del comfort ambientale all'interno di edifici. Il livello desiderato di comfort dovrà essere raggiunto mediante la regolazione dell'impianto termico in condizioni di sicurezza,a costi accettabili e nel rispetto delle norme legislative. I punti sui quali verterà la trattazione sono i seguenti:

- Modellizzazione del sistema: in primo luogo si modellizzano gli scambi termici che caratterizzano una stanza singola. Si passa poi a considerare il caso multiroom,presentando un semplice caso a quattro stanze.
- Indici di benessere: la condizione di benessere all'interno di un ambiente pu`o essere valutata sulla base di particolari indici che verranno qui presi in considerazione.
- Progetto di sistemi di controllo opportuni: data la modellizzazione ottenuta si presentano dei sistemi di controllo distribuiti e centralizzati allo scopo di mantenere il comfort all'interno di una fascia opportuna
- Utilizzo in sistemi di supervisione: viene qui presa in considerazione la possibilità di utilizzare il sistema sviluppato con scopi di supervisione del comfort dell'edificio al fine,per esempio,di rivelare guasti a controllori/attuatori.
- Simulazioni: mediante modelli Simulink vengono simulati i vari sistemi presi in considerazione,compresi i regolatori per il controllo del comfort.

Studi Futuri: si riportano infine i possibili sviluppi futuri a partire da questo lavoro.

Per questo studio è stata ottenuta una modellizzazione matematica dell'andamento termico di un edificio cercando di semplificare ove possibile le relazioni tra le grandezze in esame.

L'ampia complessità di un edificio ci ha portati a trascurare alcuni fattori allo scopo di non appesantire inutilmente lo studio iniziale del problema: in questo modo ci si è potuti concentrare maggiormente sull'obbietivo principale di questo lavoro, ossia la determinazione e la simulazione di opportune strategie di controllo.

A questo riguardo in letteratura non si trova una trattazione approfondita circa i metodi di controllo del comfort. Ciò che si è trovato in letteratura riguarda solamente la distinzione tra i due metodi seguenti:

- Controllo ON/OFF
- Cotrollo  $P/I/D$  o loro combinazioni

Come detto la letteratura trovata si limita a questo. Molto probabilmente l'ampia diversit`a degli edifici (nella loro destinazione d'uso,nella grandezza dell'edificio stesso e delle sue stanze,ecc.) porta a realizzare dei controlli ad hoc per ogni edificio.

Le variabili da controllare come si vedrà sono diverse (luminosità, temperatura, umidità, ecc.). Anche qui però le varibili da controllare dipendono dall'utilizzo delle singole stanze.

## Capitolo 2

# L'INVOLUCRO EDILIZIO

L'edifico (detto anche involucro edilizio) opera continui scambi di calore con l'eserno e con gli oggetti e le persone in esso contenuti.

L'azione dell'ambiente sull'involucro edificio, per lo studio del suo comportamento termico, viene descritto dalle seguenti variabili ambientali:

- Temperatura dell'aria  $t_e$ : dipende dalla radiazione solare, dallo scambio termico sole-terra, da una sua variazione giornaliera e annuale
- Radiazione solare I: sulla superficie terrestre la sua intensità varia durante il giorno e durante l'anno con la diversa posizione del sole.
- Umidità dell'aria  $\varphi_a$ :molto variabile secondo la stagione, le condizioni geografiche e orografiche.
- Velocità  $v_a$  e direzione del vento

La differenza di temperatura tra l'esterno dell'edificio e il suo interno porta ad uno scambio termico per convezione. Questo consiste nello scambio di calore tra un corpo solido (le pareti) e il fluido circostante (l'aria esterna o interna).

Nel caso in cui la temperatura esterna sia maggiore di quella interna si ha un flusso termico dall'esterno verso l'interno che porta ad un riscaldamento dell'interno dell'edificio.

Viceversa nel caso in cui la temperatura esterna sia minore di quella interna allora il flusso termico va dall'interno verso l'esterno e quindi i locali interni si raffredano.

Questo scambio di calore è quello che maggiormente influisce sul comportamento termico dell'involucro edilizio però esso non è l'unico. Altri carichi

termici possono essere dovuti alla presenza di persone all'interno dell'edifico, ai ricambi e alle infiltrazioni d'aria, dagli apparecchi elettrici e dall'illuminazione, ecc.

Ognuno di questi contributi, come si vedrà nei prossimi capitoli, può essere modellato mediante opportune equazioni.

 $L'$ ultimo apporto termico di cui naturalmente occorre tener conto è quello dovuto all'impianto termico (riscaldamento e condizionatore) che dovrà essere controllato per portare le varie zone dell'edifico ad una temperatura confortevole come visto in precedenza.

## 2.1 Carico sensibile dovuto alla trasmissione attraverso elementi costruttivi dell'involucro edilizio

La radiazione solare che incide sulle pareti esterne dell'edificio porta ad uno scambio di calore che varie a seconda delle caratteristiche delle pareti stesse. Nel caso di superfici opache (muri, tetti) il parziale assorbimento di calore porta al riscaldamento della superficie esterna che provoca un flusso termico di conduzione verso l'interno.

Il calore che colpisce la parete esterna viene suddiviso in tre parti (figura 2.1): una parte viene riflessa dalla parete, una parte viene assorbita dalla parete stessa e l'ultima parte attraversa il muro e passa all'ambiente interno riscaldandolo.

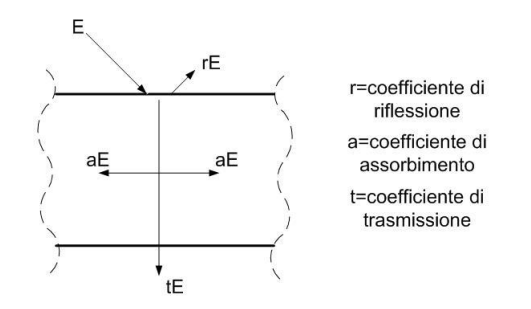

Figura 2.1: Suddivisione del calore attraverso il muro

La quantità di calore che passa quindi dipende dalle caratterstiche costruttive della parete.

Perciò si può concludere che il flusso termico  $Q_{parete}$  dipende sia dalla differenza di temperatura tra l'interno dell'edificio e l'esterno, sia dalle caratteristiche costruttive dei muri;non è poi da trascurare l'influenza delle estensioni delle pareti. Si può a questo punto scrivere la seguente equazione:

$$
Q_{parete}(\tau) = UA(T_e(\tau) - T_i(\tau))
$$
\n(2.1)

Dove  $A$  è la superficie della parete (non si tiene conto della superficie delle finestre) e  $U \left[ \frac{W}{m^2} K \right]$  è la trasmittanza.

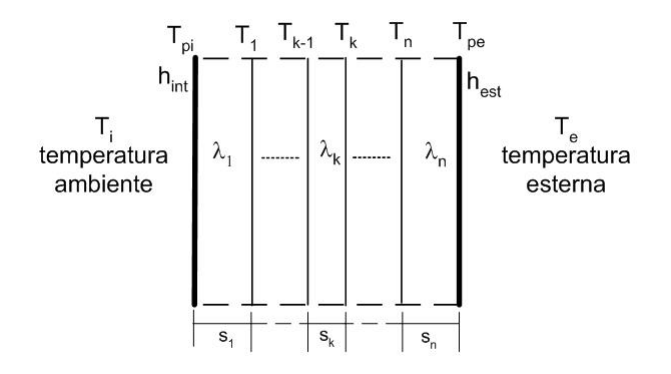

Figura 2.2: Schema costruttivo di un muro

Come si vede dalla figura  $(2.2)$  il muro è formato da diversi strati. Lo strato i-esimo è caratterizzato da un diverso *coefficiente di scambio superfi-* $\emph{ciale }$   $\emph{h}_i$  calcolato come segue:

- Superficie rivolta verso l'interno:  $h_{int} = 7.7 \quad \left[\frac{W}{m^{2} \circ K}\right]$ . Questo tiene conto della convettività e dell'irraggiamento.
- <u>Strati interni</u>:  $h_k = \frac{\lambda_k}{s_k}$ sk  $\left\lceil \frac{W}{m^{2} \delta K} \right\rceil$  Dove  $\lambda_k$   $\left\lceil \frac{W}{m^{\circ} K} \right\rceil$  è il coefficiente di conduttività e varia a seconda del materiale di cui è formato lo strato, mentre  $s_k$  [m] è lo spessore dello strato. Tiene conto della conduzione del calore all'interno del muro.
- Superficie rivolta verso l'esterno:  $h_{est} = 25 \left[ \frac{W}{m^{2} \delta K} \right]$ . Anche questo tiene conto della convettività e dell'irraggiamento.

Tenendo conto di tutti gli strati si possono scrivere le seguenti equazioni:

$$
\frac{q}{A} = h_{int}A(T_i - T_{pi})
$$
\n(2.2)

$$
\frac{q}{A} = h_1 A (T_{pi} - T_1) \tag{2.3}
$$

$$
\frac{q}{A} = h_2 A (T_1 - T_2) \tag{2.4}
$$

$$
\vdots \tag{2.5}
$$

$$
\frac{q}{A} = h_n A (T_n - T_{pe}) \tag{2.6}
$$

$$
\frac{q}{A} = h_{est}A(T_{pe} - T_e) \tag{2.7}
$$

La  $\mathcal{T}_{pi}$ e la $\mathcal{T}_{pe}$ sono rispettivamente la temperatura della parete interna e di quella esterna.

Sostituendo un'equazione nell'altra risulta:

$$
(T_e(\tau) - T_i(\tau)) = \frac{q}{A} \cdot (\frac{1}{h_{int}} + \frac{1}{h_1} + \dots + \frac{1}{h_n} + \frac{1}{h_e st})
$$
(2.8)

Riportando la definizione di  $h_i$  si può quindi riscrivere l'equazione 2.1

$$
Q_{parete}(\tau) = \frac{1}{\frac{1}{h_{int} + \frac{s_1}{\lambda_1} + \ldots + \frac{s_n}{\lambda_n} + \frac{1}{h_{est}}} A(T_i(\tau) - T_e(\tau)).
$$
 (2.9)

Da questa equazione e dalle  $(2.2)-(2.7)$  si può risalire alla temperatura delle pareti interne  $T_{pi}$  dei muri che danno verso l'esterno. Infatti si ottiene:

$$
Q_{parete}(\tau) = Ah_{int}(T_i(\tau) - T_{pi}(\tau)) \quad \Rightarrow \quad T_{pi}(\tau) = T_i(\tau) - \frac{Q_{est}(\tau)}{Ah_{int}}.
$$
 (2.10)

Le equazioni così scritte portano ad avere una  $Q_{est}$  positiva in uscita dall'edificio,dato che la  $T_i$  è maggiore della  $T_e.$  Tuttavia d'ora in poi si sceglierà di considerare positiva la  $Q_{est}$  così come tutti gli altri flussi termici in ingresso all'ambiente.Ciò porta:

$$
Q_{parete}(t) = UA(T_e(\tau) - T_i(\tau)).
$$
\n(2.11)

Allo stesso modo, data la temperatura della parete interna, si può scrivere:

$$
Q_{parete}(\tau) = Ah_{int}(T_{pi}(\tau) - T_i(\tau))
$$
\n(2.12)

#### 2.1.1 Flusso termico dovuto alle finestre

In caso di presenza sulla parete di una o più finestre il calcolo del flusso termico dovuto ad esse è identico a quello visto precedentemente per la parete. Dalla superficie della parete dovr`a essere tolta la superficie totale delle finestre  $A_{fin}$  che invece verrà utilizzata per il calcolo del carico  $Q_{fin}$  dovuto proprio alle finestre.

Riprendendo l'eq. 2.1 si può ora scrivere:

$$
Q_{fin}(\tau) = U_{fin} h_{fin}(T_e(\tau) - T_i(\tau)) \tag{2.13}
$$

Come il muro anche la finestra può essere composta da strati di materiali diversi (figura (2.3)). In caso di vetro semplice si ha un'unico strato composto dal vetro, in caso di vetro doppio si hanno due strati di vetro con in mezzo dell'aria o un gas come l'argon.

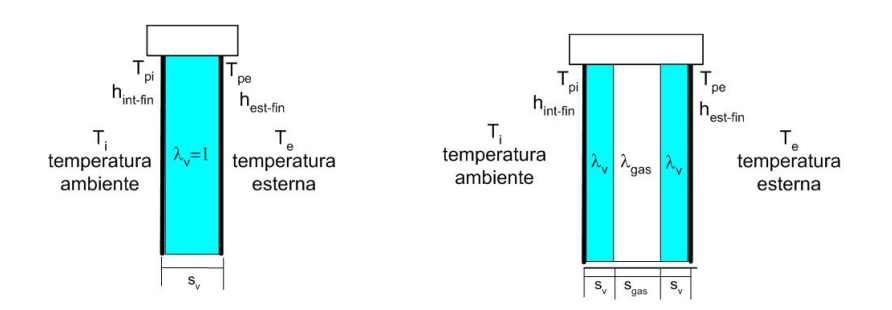

Figura 2.3: Schema costruttivo di una finestra

Perciò la trasmittanza della finestra è data da:

per vetro singolo

$$
U_{fin} = \frac{1}{\frac{1}{h_{int_{fin}}} + \frac{1}{h_v} + \frac{1}{h_{est_{fin}}}}
$$
(2.14)

per vetro doppio.

$$
U_{fin} = \frac{1}{\frac{1}{h_{int_{fin}}} + \frac{1}{h_{v_{int}}} + \frac{1}{h_{gas}} + \frac{1}{h_{v_{est}}} + \frac{1}{h_{est}}} \quad (2.15)
$$

I valori della conduttanza termica si possono calcolare come segue:

| Spessore intercapide [mm] | Aria | Argon |
|---------------------------|------|-------|
|                           | 0.13 | 0.15  |
| 9                         | 0.15 | 0.18  |
| 12                        | 0.17 | 0.20  |
| 15                        | 0.19 | 0.21  |
| 50                        | 0.18 |       |
| 100                       | 0.17 |       |

Tabella 2.1: Conduttanza termica dei gas all'interno delle intercapedine dei vetri doppi

-  $h_{int_{fin}} = 8 \quad \left[\frac{W}{m^{2} \circ K}\right]$ -  $h_{est_{fin}} = 25 \quad \left\lceil \frac{W}{m^{2} \circ K} \right\rceil$ 

- 
$$
h_{gas} = N_u \frac{\lambda_{gas}}{s_{gas}} \quad \left[\frac{W}{m^{2} {}^{\circ}K}\right]
$$

 $N_u$  è il numero di Nussel del quale non riportiamo qui il significato,  $\lambda$ `e la conduttivit`a termica del gas, mentre s `e lo spessore dell'intercapedine. In tabella  $(2.1)$  sono riportati i valori più comuni.

-  $h_v, h_{v_{int}}, h_{v_{est}} = \frac{\lambda_1}{s_v}$  $\overline{s_v}$  $\left\lceil \frac{W}{m^{2} \circ K} \right\rceil$  dove la conduttività termica del vetro  $\lambda_c$  è pari a 1.

#### 2.1.2 Flusso termico dovuto alle stanze confinanti

Nel caso che una stanza confini con altre stanze si pu`o procedere, per la parete j-esima, come visto precedentemente per il calcolo della  $Q_{parete}$ . In questo caso però non si prenderà più come riferimento la temperatura esterna ma la temperatura della stanza confinante che ha la parete i-esima in comune con la stanza corrente.

Perciò si può riscrivere la  $(2.1)$  come segue:

$$
Q_{parete_j}(t) = UA(T_{stanza_{adj}}(\tau) - T_i(\tau))
$$
\n(2.16)

che come prima si pu`o portare nella forma:

$$
Q_{parete_j}(\tau) = Ah_{int}(T_{pi_j}(\tau) - T_i(\tau))
$$
\n(2.17)

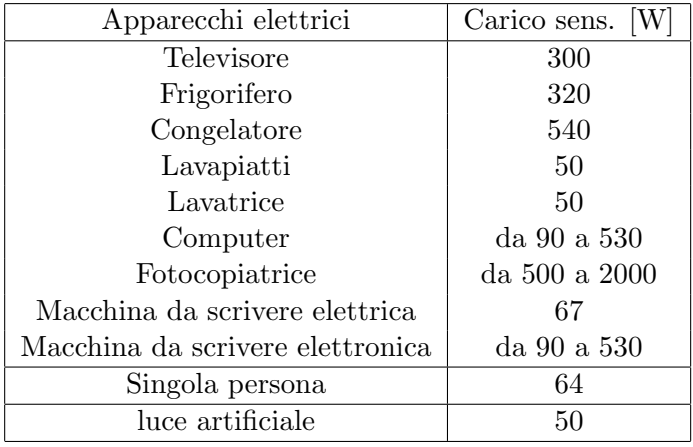

Tabella 2.2: Valori dei carichi sensibili dati dalle sorgenti interne

## 2.2 Carichi sensibili dovuti alle fonti interne ed alla ventilazione

#### 2.2.1 Fonti interne

Nel regolare esercizio all'interno di un edificio si hanno fonti di calore interne che portano ad un'innalzamento della temperatura dell'ambiente interno. Questi apporti di calore sono dovuti alle persone, agli apparecchi elettrici in funzione ed alle luci accese.

Il carico sensibile apportato da queste fonti interne può essere definito come:

$$
Q_{fonti-int.}(\tau) = Q_{persone}(\tau) + Q_{luci}(\tau) + Q_{macchine}(\tau)
$$
\n(2.18)

I carichi sensibili dovuti a questi termini vengono riportati in tabella (2.2). Si ottengono i seguenti utili valori numerici:

$$
Q_{persone} = 64[W/p] \cdot n_{pers} \tag{2.19}
$$

$$
Q_{luci} = 50[W/p] \cdot n_{pers} \tag{2.20}
$$

con 
$$
n_{pers} =
$$
 numero di persone presenti nella stanza (2.21)

$$
Q_{machine} = macch_1 \cdot n_{app_1 - access} + \ldots + macch_n \cdot n_{app_n - access}
$$

$$
(2.22)
$$

con  $n_{app_i-access_i}$  = numero di macchine del tipo i-esimo accese (2.23)

#### 2.2.2 Ventilazione

Il carico sensibile dato dalla ventilazioe non è altro che l'apporto di calore dato dall'aria che entra quando vengono aperte le finestre.

Naturalmente se l'aria esterna è più calda di quella interna questa porterà ad un'innalzamento della temperatura dell'ambiente.Se è più fredda invece la temperatura della stanza si abbasserà.

La quantità di calore entrante o uscente dipenderà poi dal volume d'aria scambiato, perciò si può scrivere la seguente equazione:

$$
Q_{vent}(\tau) = m_{vent}c_e(T_e(\tau) - T_a(\tau))
$$
\n(2.24)

dove

-  $m_{vent}{=}\mathrm{portata}$  massa di ventilazione

Questa è data da  $m_{vent} = V \rho_e$ , con V volume d'aria entrante e  $\rho_e$  densità dell'aria (assunta pari a 1, 225  $[kg/m^3]$ ,ma in realtà leggermente variabile in funzione della temperatura esterna).

-  $c_a$  = calore specifico dell'aria esterna a pressione costante pari a 1005 [ $J/kg$ ·  $\circ$  C.

### 2.3 Bilancio termico

Con le considerazioni fatte nel paragrafo precedente ora si può formulare l'equazione del bilancio energetico globale dell'aria interna.

Con riferimento alla figura (2.4) il bilancio risulta essere:

$$
m_a c_a \frac{\partial T_a}{\partial \tau} = \sum_j Q_j(\tau) \tag{2.25}
$$

dove come visto prima  $m_a c_a = \rho_a c_a V$  è la capacità termica dell'aria ambiente.

Il secondo membro della 2.25 può essere esplicitato ottenendo:

$$
\sum_{j} Q_{j}(\tau) = Q_{fonti-int.}(\tau) + Q_{imp}(\tau) + Q_{parent}(\tau) + Q_{fin}(\tau) + Q_{vent}(\tau)
$$
  

$$
= Q_{fonti-int.}(\tau) + Q_{imp}(\tau) + \sum_{partet_{k}} [Ah_{int}(T_{pi}(\tau) - T_{i}(\tau))]_{k} +
$$
  

$$
+ m_{ventc_{a}}(T_{e} - T_{i})
$$
(2.26)

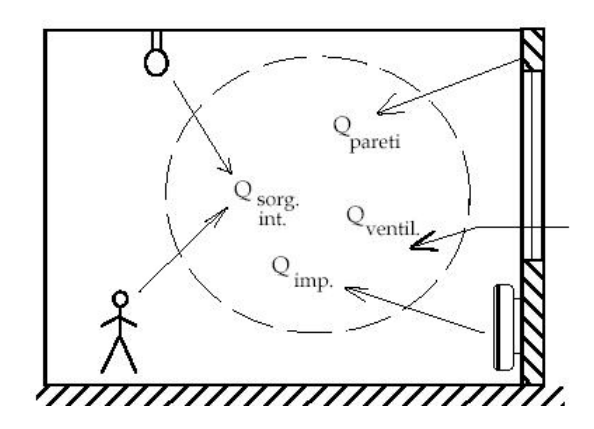

Figura 2.4: Bilancio termico per una stanza

Il termine differenziale  $\frac{\partial T_a}{\partial \tau}$  si può approsimare mediante Eulero sotto l'ipotesi che il passo temporale sia piccolo. Per cui:

$$
\frac{\partial T_a}{\partial \tau} \to \frac{T_a(\tau) - T_a(\tau - \Delta \tau)}{\Delta \tau}
$$
\n(2.27)

Con questa approsimazione si può riscrivere la 2.25 ottenendo la temperatura ambiente all'istante $\tau$ 

$$
T_a(\tau) = T_a(\tau - \Delta \tau) + \frac{\Delta \tau}{\rho_a c_a V} \{Q_{fonti-int.}(\tau) + Q_{imp}(\tau) + \n+ \sum_{parete_k} [Ah_{int}(T_{pi}(\tau) - T_i(\tau - \delta \tau))]_k + \n+ m_{vent} c_a (T_e(\tau) - T_a(\tau - \Delta \tau)].
$$
\n(2.28)

Dato che

$$
T_a(\tau) = T_a(\tau - \Delta \tau), \tag{2.29}
$$

se l'ambiente è termostatizzato alla temperatura  $T_r$ =costante, si ha l'equazione del carico termico $Q_{imp}(\tau)$ :

$$
Q_{imp}(\tau) = Q_{font i-int.}(\tau) \sum_{partet_{k}} [Ah_{int}(T_{pi}(\tau) - T_{i}(\tau - \delta \tau))]_{k} ++ m_{vent}c_{a}(T_{e}(\tau) - T_{a}(\tau - \Delta \tau))
$$
(2.30)

Questo significa che per avere una temperatura costante nella stanza l'impianto di riscaldamento/condizionamento deve dare un apporto di calore pari alla  $Q_{imp}$ , cioè deve bilanciare il carico sensibile entrante o uscente dalla stanza.

# Capitolo 3

# MODELLIZZAZIONE DEL **SISTEMA**

Al fine di studiare il comportamento termico di un edificio è di fondamentale interesse ottenere una buona modellizzazione;questa poi può venire simulata mediante il corrispondente modello *Simulink*, riuscendo così a verificare la qualit`a delle strategie di controllo ideate.La parte simulativa costituisce perciò un elemento di fondamentale interesse per questo lavoro,data l'impossibilit`a di testare direttamente nell'edificio gli algoritmi di controllo.

Per costruire il modello basta ora considerare nuovamente le funzioni viste nel capitolo precedente.

L'edificio viene visto come un'insieme di stanze. Dopo aver costruito un modello generale di una stanza questo può essere utilizzato per tutte le stanze operando semplici cambimenti e immettendo i dati di quella stanza in un apposito file matlab.

In ingresso ad ogni stanza (figura  $(3.1)$ ) si avrà la temperatura esterna, la Q fornita dall'impianto e le evenuali temperature delle stanze adiacenti.

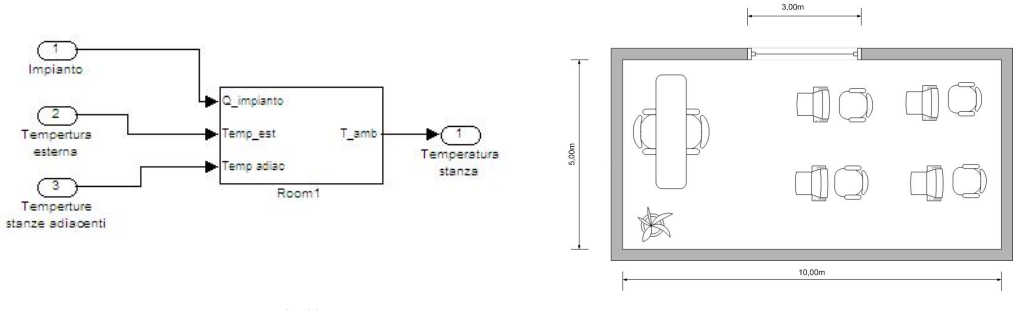

Figura 3.1: Modello stanza

Figura 3.2: Schema stanza

Le stanze sono sono state pensate ognuna con 4 muri e di forma rettangolare (figura (3.2)).

## 3.1 Modelizzazione scambi di calore

Dallo studio sugli scambi di calore si è visto che la temperatura ambiente `e soggetta alle temperature delle pareti (vedi eq. 2.11 e 2.17), quindi nelle simulazoni viene in primo luogo calcolata la temperatura delle pareti in funzione della temperatura esterna o di quella della stanza adiacente. Dopo di che,una volta ottenuta la temperatura delle pareti interne, si calcola la  $Q_{parete}$ . Tutto ciò è stato fatto per adeguarsi all'equazione 2.28.

Date queste equazioni il blocco per lo scambio di calore risulta esere quello di figura 3.3.

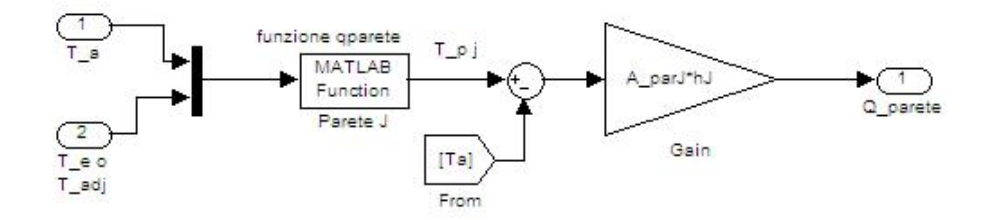

Figura 3.3: Modelizzazione scambi di calore

La funzione matlab *qparete.m* provvede a calcolare proprio la temperatura della parete interna ed è riportata in appendice A.1.

Data la temperatura della parete e la temperatura ambiente, viene calcolata la  $Q_{parete}$ .

Lo stesso blocco viene utilizzato per il calcolo della  $Q_{fin}$ , l'unica differenza tra pareti e finestre sono i rispettivi parametri.

### 3.2 Modelizzazione delle sorgenti interne

#### 3.2.1 Scambi di calore dovuti alle persone

La difficoltà nel modelizzare gli scambi di calore dovuti alle persone sta nel fatto che il numero di esse ad ogni istante non si conosca anticipatamente. Il numero di persone viene calcolato all'interno del blocco n persone. Per ottenere un andamento casuale del numero di persone presenti in una stanza si è creata una funzione matlab denominata con  $randpers.m$  (il cui listato lo si può trovare in appendice A.2) e si è presupposto che il numero di persone vari ogni 5 minuti (figura (3.4)).

Inoltre si è presupposto che le persone arrivino alle 8.00 di mattina e se ne vadano alle 20.00.

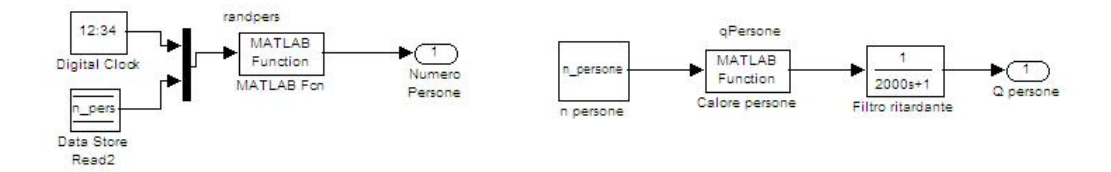

Figura 3.4: Generazione random del numero  $F_{\text{igura}}$  3.5: Calcolo  $Q_{person}$  di persone

Dato il numero di persone viene calcolato l'apporto di calore dato attraverso la funzione *qPersone.m* (appendice A.3). All'uscita di questa è stato inserito un filtro (figura  $(3.5)$ ) per dare alla  $Q_{persone}$  un'andamento esponenziale.

In figura (3.7) è riportato un esempio dell'andamento della  $Q_{persone}$ .

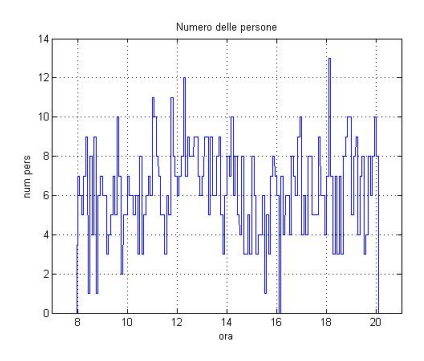

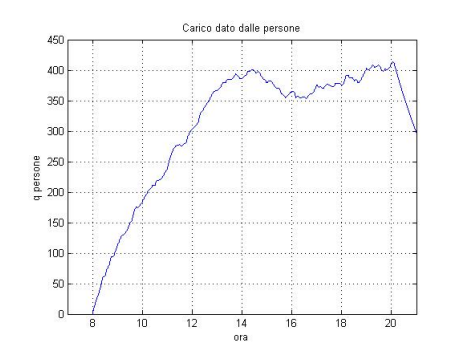

Figura 3.6: Numero di persone Figura 3.7: Carico dato dalle persone

#### 3.2.2 Scambi di calore dovuti ai macchinari e alle luci

Per quanto riguarda i macchinari e le luci gli scambi di calore dovuti ad essi vengono calcolati nelle funzione  $q\text{softmax}$  (il cui codice lo si può trovare in appendice A.4).

In figura (3.8) viene riportato il modello Simulink per la simulazione della  $Q_{luci}$  e della  $Q_{machine}$  che vengono ingloblate in un unico carico definito  $Q_{sorgint}$ .

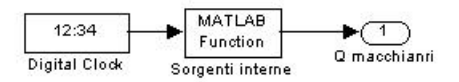

Figura 3.8: Calcolo del carico dato dai macchinari e dalle luci

Si è presupposto che per ogni macchinario (altro non è che un computer) ci sia una luce. Il numero di macchinari si può variare da stanza a stanza. Nel caso in cui nella stanza non ci siano macchinari basta modificare il vettore macchin in ingresso alla funzione qsorgint.m e inserire solo il carico delle luci.

Come per le persone si è presupposto che i macchinari vengano accesi ale 8.00 e che vengano spenti alle 20.00.

### 3.3 Carico dato dalla ventilazione

Il carico dato dalla ventilazione come visto si ha quando vengono aperte le finestre. Come è stato fatto per le persone anche in questo caso è stata realizzata una fuzione che genera in maniera casuale l'apertura o meno della finestra e la durata del tempo che essa rimane aperta.

La funzione è stata denominata  $AprilFirstra.m$  e viene riportata in appendice A.5. Questa sfrutta la distribuzione binomiale: un uno corrisponde alla finestra aperta mentre uno zero sta per finestra chiusa.

Quando la finestra è chiusa si impone una bassa probabiltà che questa si apra, mentre quando è aperta si impone una bassa probabilità che questa si richiuda negli istanti immediatamente successivi alla sua apertura.

Succesivamente se la finestra è aperta viene calcolata la  $Q_{vent}$  con la funzione qventi.m (riportata in appendice A.6).Inoltre viene ancora una volta inserito un filtro per dare un andamento esponenziale al carico (figura (3.9)).

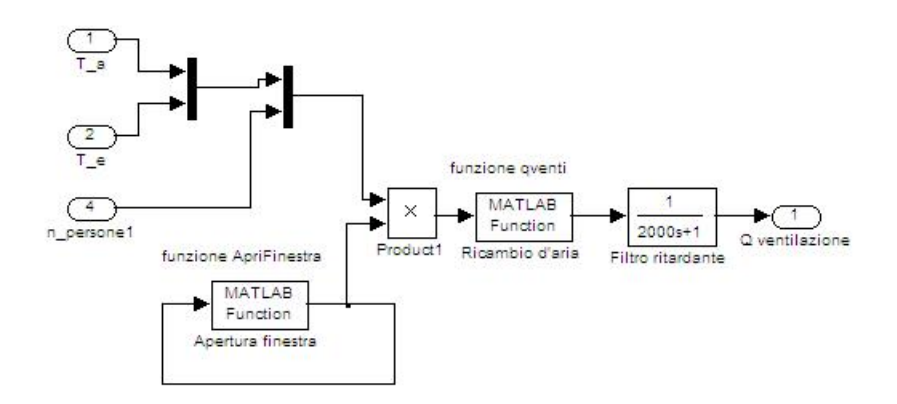

Figura 3.9: Modello simulink per il carico dato dalla ventilazione

In figura (3.10) viene riportato un esempio del risultato della funzione  $AprilFinestra.m$  e in figura 3.11 viene riportata la rispettiva  $Q_{venti}$ .

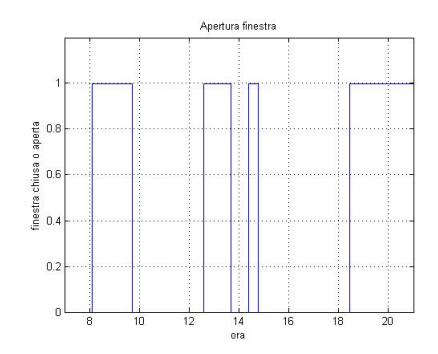

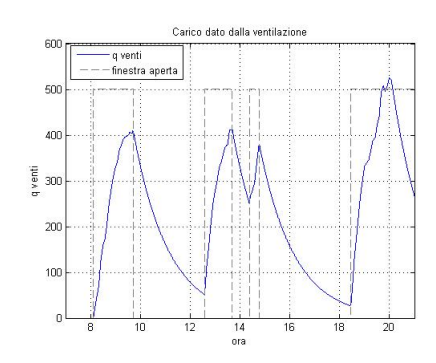

Figura 3.10: Apertura della finestra Figura 3.11: Carico corrispondente all'apertura della finestra

La funzione ApriFinestra.m non tiene direttamente conto del fatto che nella stanza vi siano o no persone. Tuttavia,al momento del calcolo del carico termico corrispondente, questo `e posto a zero se non ci sono le persone.

## 3.4 Temperatura esterna

La temperatura esterna viene modelizzata con una semisinusoide che ha il massimo alle ore 12 e il minimo alle 24.

L'andamento è riportato in figura  $(3.13)$ .

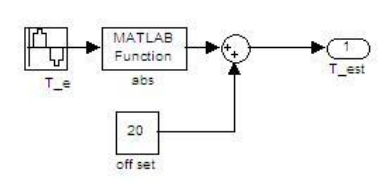

Figura 3.12: Schema a blocchi della generazione della temperatura esterna

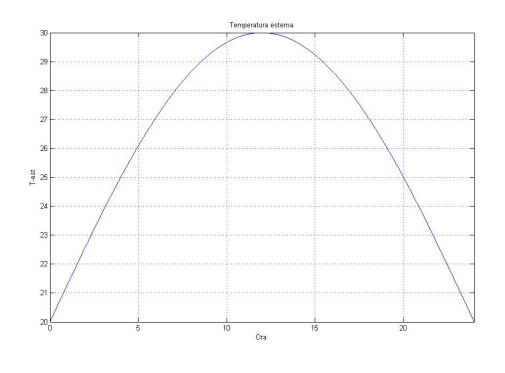

Figura 3.13: Andamento della temperatura esterna

### 3.5 Calcolo della temperatura ambiente

Per il calcolo della temperatura ambiente si utilizza, come già visto, l'equazione 2.28. In figura (3.14) viene riportato il blocco simulink per il calcolo della temperatura.

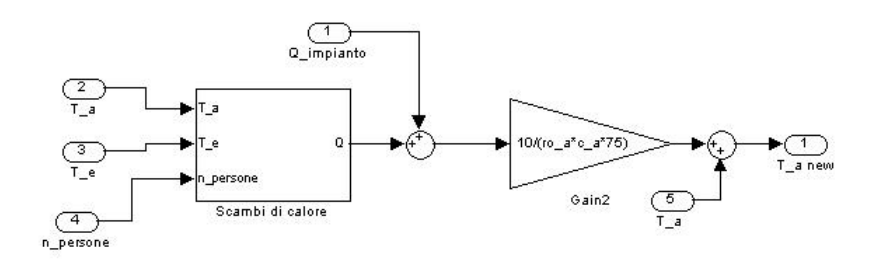

Figura 3.14: Modello per il calcolo della  $T_a(\tau)$ 

In pratica all'interno del blocco "scambi di calore" vengono calcolati tutti i carichi nei modi che sono stati riportati in questo capitolo. La loro somma viene portata in uscita dal blocco, sommata alla  $Q_{impianto}$  e moltiplicata per  $Δτ$  $\frac{\Delta \tau}{\rho_a c_a V}$ . Il risultato viene sommato alla temperatura precedente trovando così la  $T_a(\tau)$ .

## 3.6 Andamento del sistema in evoluzione libera

Ora vediamo come si comporta il sistema in evoluzione libera, cioè senza l'apporto dell'impianto di riscaldamento/condizionamento.

Per eseguire la simulazione bisogna prima definire nel file Stanza.m (appendice A.7) i dati relativi alla stanza e poi far girare il file generale generale.m. Questo non vale solo per questa simulazione ma anche per tutte le altre, nel caso in cui ci siano più stanze ognuna deve avere il suo file  $Stanza.m$  che poi verranno eseguite all'interno del file più generale.

In figura (3.15) viene riportato l'andamento della temperatura ambiente in evoluzione libera.

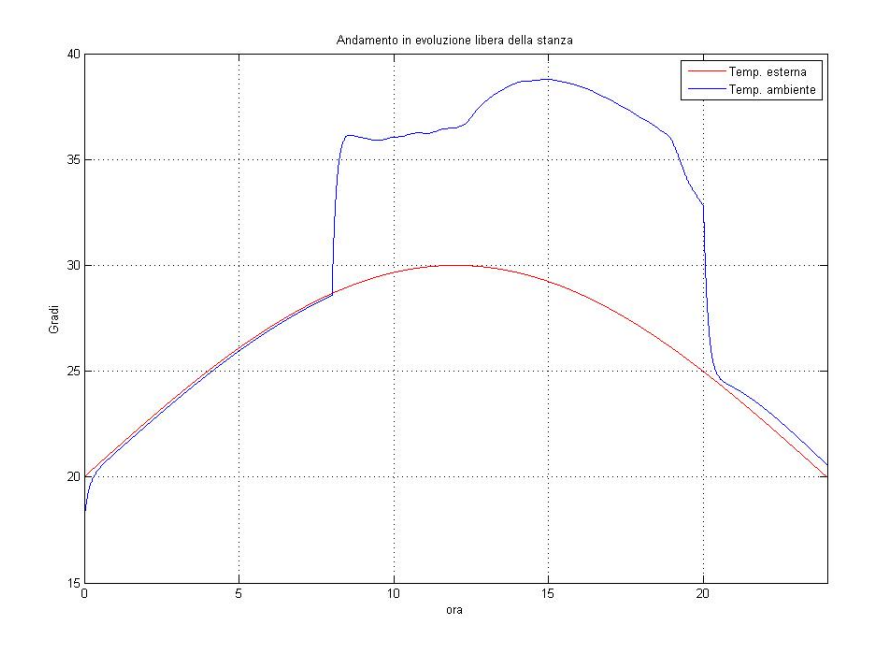

Figura 3.15: Andamento del sistema in evoluzione libera

La temperatura ambiente in pratica segue la temperatura esterna. Quando arrivano le persone si osserva come la temperatura abbia un salto notevole,anche di 10 gradi, a causa dell'apporto di calore dato dalle persone stesse e dei macchinari. Quando le persone lasciano l'edificio la temperatura ambiente ritorna in linea con quella esterna.

# Capitolo 4

# DEFINIZIONE DEL BENESSERE

Al fine di discriminare situazioni più o meno confortevoli è stato necessario scegliere una metrica opportuna al fine di stabilire il grado di comfort all'interno di una stanza( o di un edificio).Fattori che influenzano il comfort termico sono la temperatura,l'umidità,l'abbigliamento,la velocità dell'aria e altro. Di seguito si ipotizzerà che tra questi fattori solo la temperatura possa variare,mentre gli altri vengono cosiderati costanti.La funzione utilizzata come indice di comfort è la cosiddetta *Predicted Percentage Dissatisfied* (PPD). Al fine di ottenere una relazione diretta tra PPD e la temperatura occorre prendere in considerazione un secondo indice,il PMV. L'equazione che mette in corrispondenza tale indice con la temperatura dell'aria e il mese dell'anno (quindi del grado di abbigliamento utilizzato) è la seguente:

$$
PMV = (-8.6479 + 0.2431*C) + (0.3442 - 0.0073*C) * T_{air}
$$
 (4.1)

dove C denota il mese dell'anno (zero nel mese più freddo, 11 nel mese più caldo),mentre  $T_{air}$  è la temperatura dell'aria.

La relazione che intercorre tra PMV e PPD è riassunta nella seguente equazione:

$$
PPD = 100 - 95e^{-(0.03353PMV^4 + 0.2179PMV^2)}
$$
\n
$$
(4.2)
$$

Questa funzione è tuttavia un'approssimazione, in quanto la forma originale della PPD si compone della somma di due distribuzioni normali (per maggiori dettagli vedere gli studi di Fanger nel 1972).

La ASHRAE comfort zone è definita come la fascia di condizioni entro la quale è viene garantita una percentaule di insoddisfazione pari al 10 percento  $\left(\text{vd } [1]\right)$ .

Per offrire comfort per il 90% delle persone presenti in un ambiente l'indice PMV deve essere compreso tra -0.5 e 0.5. Gli attuali sistemi di controllo sono tarati per garantire un benessere all'interno di questa fascia.

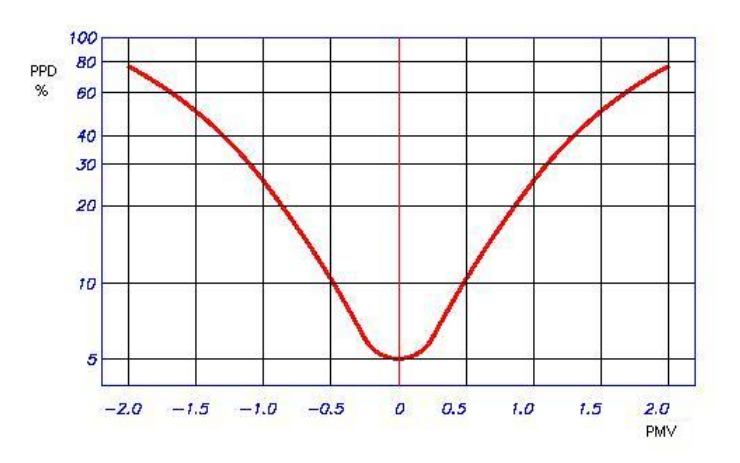

Figura 4.1: Relazione tra PMV e PPD

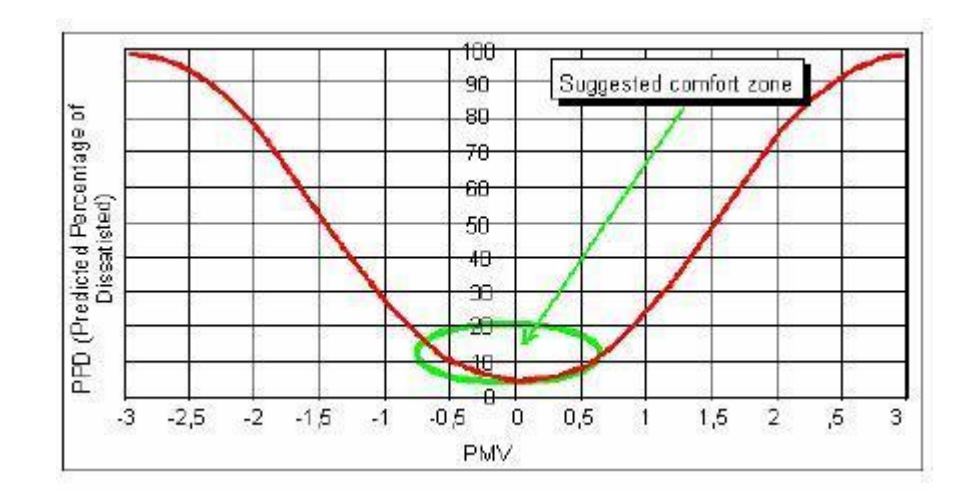

Figura 4.2: Evidenziazione della zona di benessere

Le curve appena riportata permette di prevedere la percentuale di insoddisfatti in funzione del voto medio prevedibile. E opportuno osservare che ` anche per le condizioni di neutralità (voto 0) si ha sempre almeno il 5% di insoddisfatti. Le condizioni di benessere,quindi, per quanto ottimizzate non potranno mai essere valide per tutti gli occupanti ma dovranno tendere ad avere il minimo di insoddisfatti.

# Capitolo 5

# PRESENTAZIONE DEI METODI DI CONTROLLO

I metodi per il controllo di un ambiente vasto come può essere un edificio sono essenzialmente di tre tipi.

Presupponendo di avere un sensore ed un attuatore in ogni stanza si possono avere i seguenti tipi di controllo:

- Controllo decentralizzato
- Controllo localizzato
- Controllo centralizzato
- Controllo decentralizzato consiste nell'avere un sensore,un controllore e un attuatore in ogni stanza. Perciò in ogni stanza la temperatura viene controllata autonamente senza sapere cosa succede nelle altre stanze.

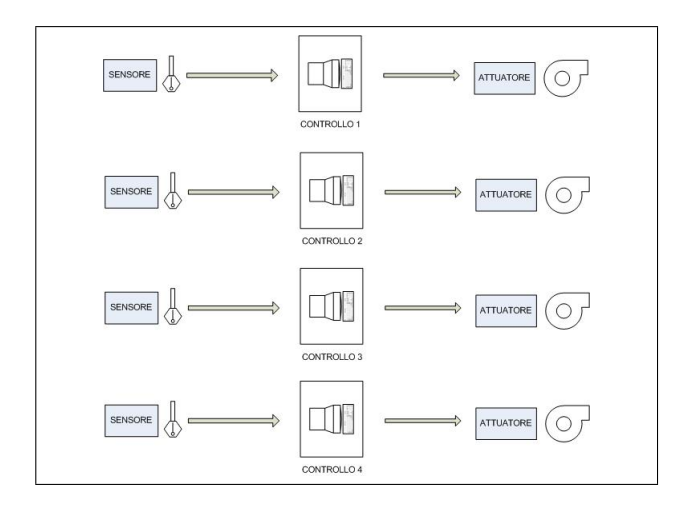

Figura 5.1: Controllo decentralizzato

Controllo centralizzato consiste in un unico controllore che riceve tutte le misure dei sensori e in base a queste calcola i segnali di comando da dare agli attuatori di ogni singola stanza. Quindi in questo caso l'attuatore di una stanza può essere comandato non solo in base alla temperatura di quella stanza ma anche in base alla temperatura delle stanze vicine.

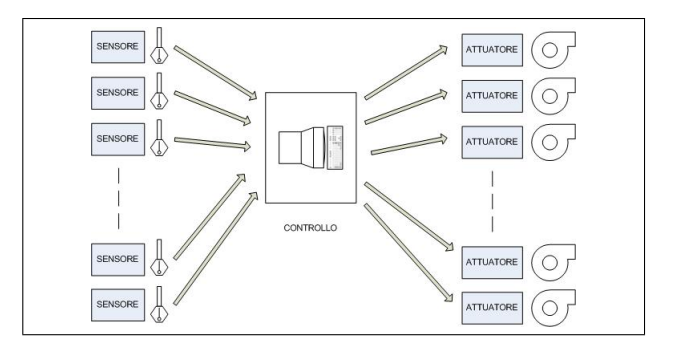

Figura 5.2: Controllo centralizzato

Controllo localizzato è un ibrido tra i due controlli visti precedentemente. In pratica si hanno più controllori ognuno dei quali ricevono i dati dai sensori di alcune stanze e invia il comando ai rispettivi attuatori. Questo metodo può essere applicato ai grandi edifici, per esempio, dove

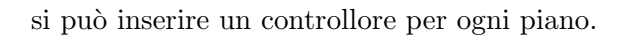

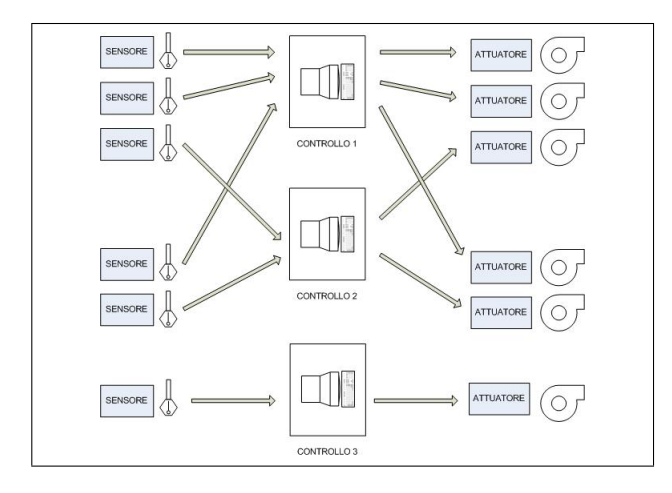

Figura 5.3: Controllo localizzato

# Capitolo 6

# CONTROLLO DECENTRALIZZATO

Come detto in precedenza il controllo decetralizzato implica un controllo autonomo della temperatura da parte di ogni stanza, senza conoscere le situazioni climatiche delle stanze vicine.

Di seguito verranno riportati degi esempi di controllo.

### 6.1 Controllo di una stanza singola

#### 6.1.1 Controllo di temperatura

Per poter affrontare il problema del controllo di un edificio occorre dapprima studiare il comportamento di una singola stanza. La stanza presa in esame `e quella di figura (3.2), dove le 4 pareti sono tutte esposte all'esterno.

Il controllo viene eseguito mediante un controllore PI che controlla la temperatura ambiente rispetto ad una temperatura di riferimento costante di  $22.5 \, \mathrm{C}^\circ.$ 

L'impianto viene acceso alle 7.00, un'ora prima che la gente arrivi, e viene spento alle 21.00 cioè un'ora dopo che le persone se ne vanno. In appendice A.8 viene riportata la funzione per la gestione dell'impianto Gestione Impianto.m.

Nelle figure (6.1) e (6.2) vengono presentati l'andamento della temperatura ambiente e il flusso di calore dato dall'impianto.

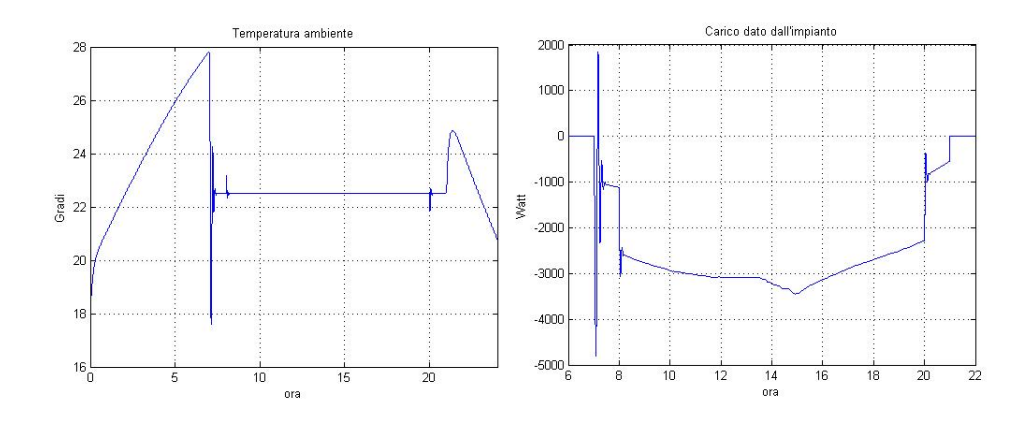

Figura 6.1: Andamento della temperatura Figura 6.2: Andamento della Q d'impianto

Come si vede la temperatura ambiente segue la temperatura esterna finchè non si attiva l'impianto;in seguito all'attivazione dell'impianto questa si porta alla temperatura di riferimento.

Il PI porta ad avere delle oscillazioni della temperatura dovute ad ampie escursioni del carico fornito dall'impianto. Questo andamento nella realtà non è fisicamente ottenibile in quanto gli impianti hanno una tempistica più lenta rispetto a quella simulata.

La difficoltà maggiore che si presenterà in tutte le simulazioni eseguite è proprio quella di avere un modello dell'attuatore realistico.

#### 6.1.2 Controllo mediante indice PMV

Come riportato nel capitolo 4, il benessere all'interno di una stanza viene definito attraverso un indice che può essere indifferentemente il PMV o il  $PPD(1'uno è funzione dell'altro). Prendendo l'indice PMV si è visto che più$ questo è vicino a zero in valore assoluto più l'ambiente è comfortevole.

Perciò si può operare un controllo non più rispetto alla temperatura della stanza ma attraverso questo indice, imponendo come riferimento per l'appunto il valore nullo.

Per fare ciò bisogna quindi misurare la temperatura della stanza, da questa calcolare il valore PMV (funzione  $PMV\_ASHRAE.m$  in appendice A.9) e poi calcolare l'errore per il PI.

Di seguito vengono riportati l'andamento dei due indici, quello della tempe-

ratura e quello della Q d'impianto.

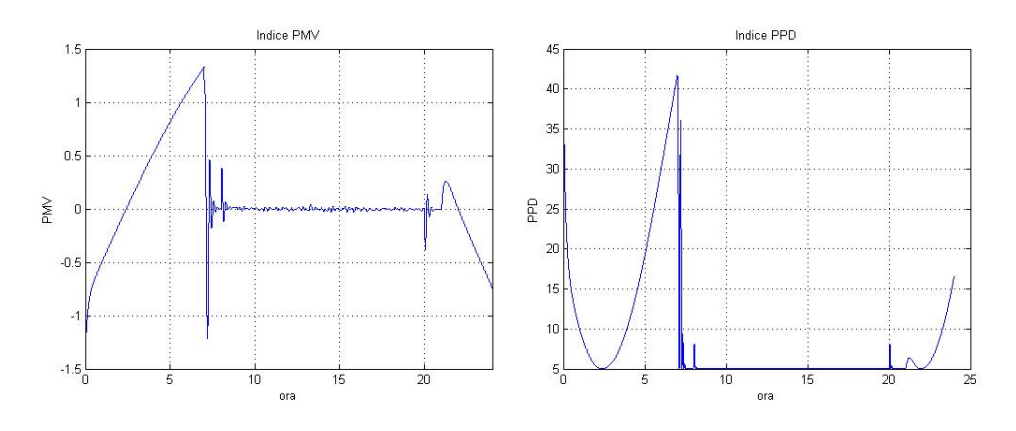

Figura 6.3: Indice PMV Figura 6.4: Indice PPD

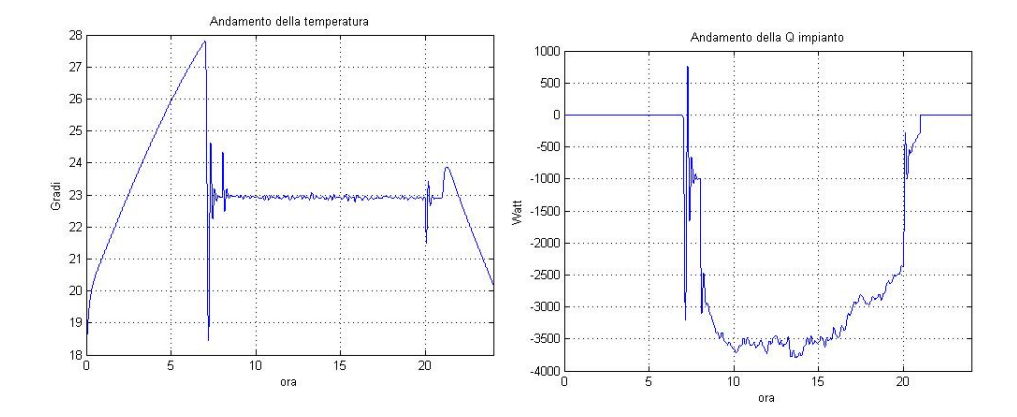

Figura 6.5: Andamento della temperatura ambiente Figura 6.6: Carico dato dall'impianto

L'andamento dell'indice PMV e della temperatura è lo stesso dal momento che uno dipende direttamente dall'altro. L'indice oscilla sullo zero che equivale ad una temperatura di 23 gradi.

## 6.2 Controllo della temperatura percepita

Il comfort di una persona in un determinato ambiente non è dato tanto dalla temperatura dell'ambiente stesso ma più che altro dalla temperatura percepita dalla persona.

Questa dipende dalla temperatura della stanza e dall'umidità presente nella stessa mediante la seguente equazione:

$$
T_{perc}({}^{\circ}F) = -42.379 + 2.04901523 \cdot T_a + 10.1433127 \cdot UR - 0.22475541 \cdot T_a \cdot UR - 6.83783 \cdot 10^{-3}T_a^2 - 5.481717 \cdot 10^{-2}UR^2 + 1.22874 \cdot 10^{-3}T_a^2 \cdot UR + 8.5282 \cdot 10^{-4}T_a \cdot UR^2 - 1.99 \cdot 10^{-6}T_a^2 \cdot UR^2
$$
\n
$$
(6.1)
$$

dove:

 $T_a$  = Temperatura ambiente in gradi Fahrenheit (°F) che si può ricavare con la seguente relazione:

$$
T_a(^{\circ}F) = \frac{9}{5}T_a(^{\circ}C) + 32
$$
 (6.2)

 $UR =$  Umidità relativa espressa in percentuale

Quindi, presupponendo di avere un sensore d'umidità, si può effettuare un controllo sulla temperatura percepita.

Per essere più precisi la temperatura percepita viene presa in considerazione soltanto nel momento in cui la temperatura ambiente supera i 27°C. Perciò questo tipo di controllo sicuramente non viene utilizzato per edifici ad uso ufficio ma per particolari attivit`a che richiedano temperture alte e quindi che non si possono valutare con degli indici di benessere.

Per il calcolo della temperatura percepita viene utilizzato la funzione temp perc.m (appendice 6.7) che in ingresso vuole la temperatura ambiente e l'umidit`a. Per le simulazioni è stata utilizzata la stessa tipologia di stanza considerata finora, con un'umidità che varia attorno al  $60\%$  con una temperatura percepita di riferimento di 27◦C.

Di seguito vengono riportati i risultati delle simulazioni.

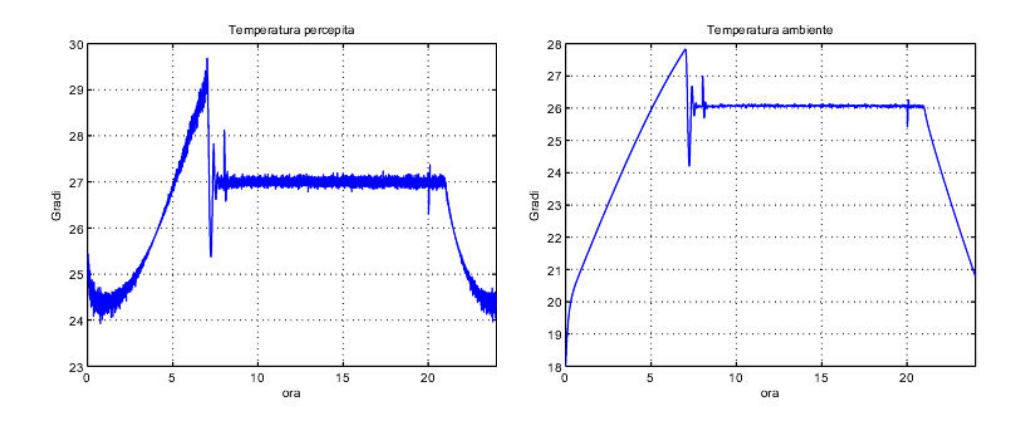

Figura 6.7: Temperatura percepita Figura 6.8: Temperatura reale

## 6.3 Controllo multiroom

Per controllo multiroom s'intende il controllo di un edificio composto da più stanze. In figura (9.4) viene riporato lo schema delle stanze e la loro disposizione.

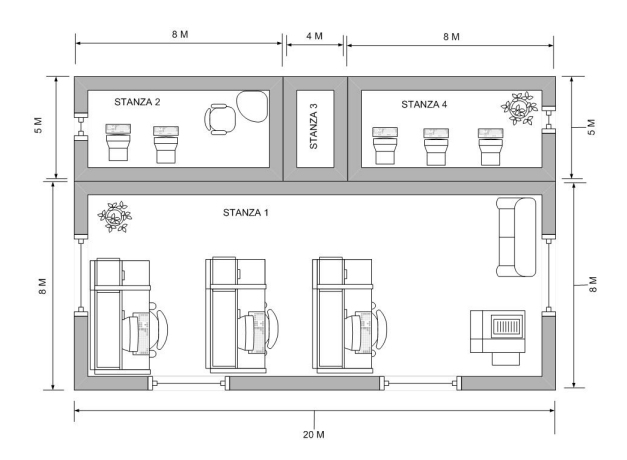

Figura 6.9: Schema di 4 stanze diverse

Ogni stanza ora è soggetta sia alla temperatura esterna che alla temperatura delle stanze adiacenti. Tuttavia nel caso di controllo decentralizzato mediante PI, il controllo e l'andamento della temperatura sono in pratica dello stesso tipo di quello visto precedentemente per la stanza singola.

 $\it Questo$  è dovuto al fatto che il controllore utilizza solo la misura della stanza stessa e quindi è indipendente da cosa c'è all'esterno delle sue pareti. Il controllo viene eseguito sull'indice PMV di cui riportiamo qui di seguito l'andamento per ogni stanza.

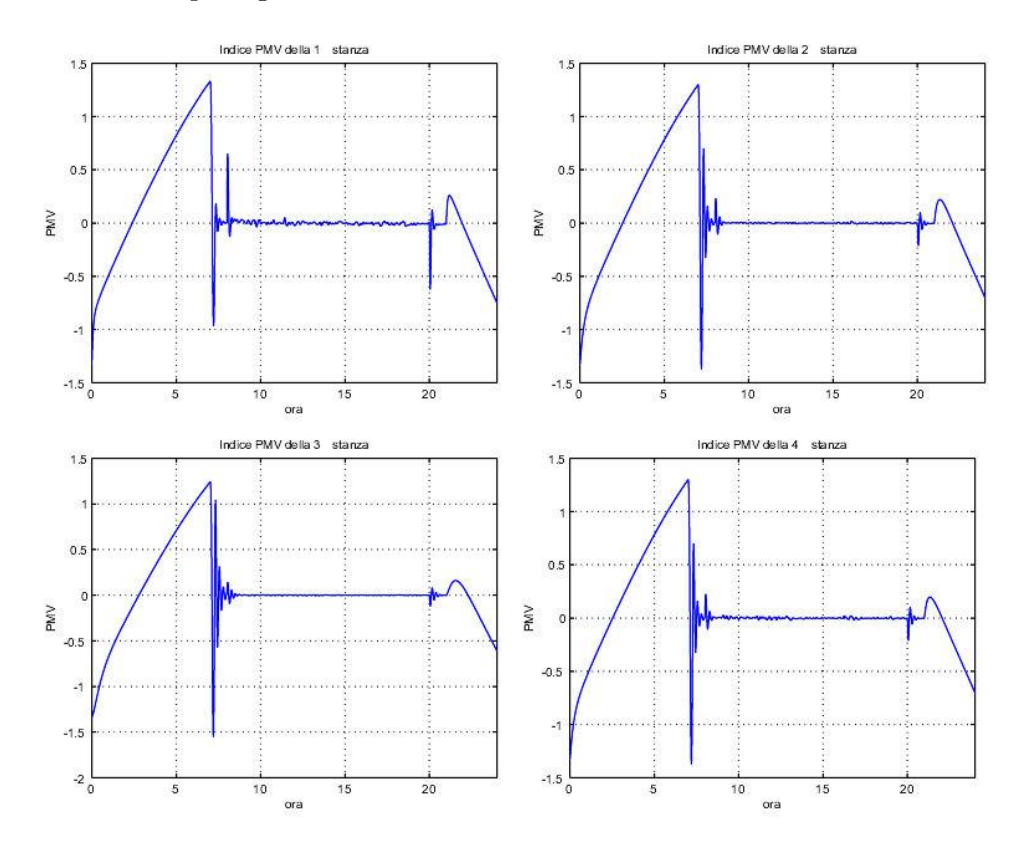

Figura 6.10: Indici PMV nel multiroom

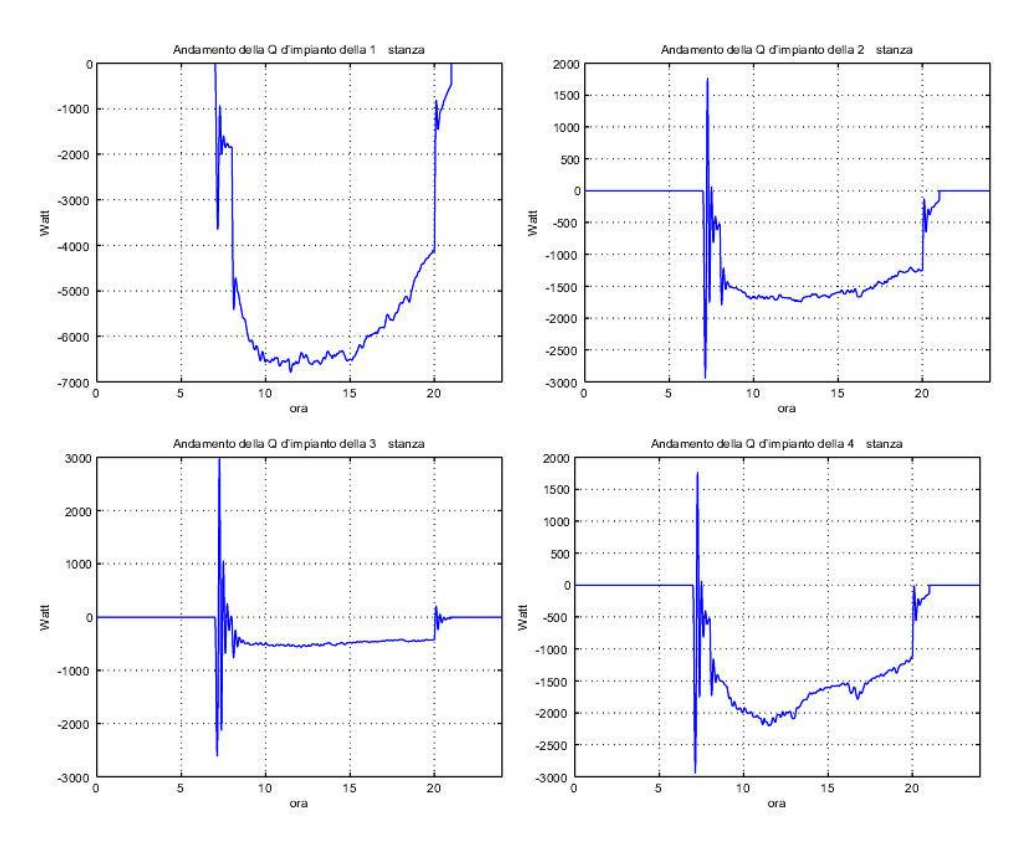

Figura 6.11: Carico dato dall'impianto di ogni stanza
# CONTROLLO CENTRALIZZATO CON ATTUATORE UNICO

Il seguente controllo presuppone un'attuatore unico.In altre parole il condotto che porta l'aria calda/fredda è unico per tutte le stanze ,mentre l'aria che entra in ogni stanza (e quindi il carico di calore che entra) dipende dalla grandezza della stanza stessa.

Al controllore arrivano le 4 misure di temperatura e vengono così calcolati i rispettivi indici di benessere di ogni stanza. Questi indici vengono elaborati attraverso la funzione PMV globale.m (appendice A.11).

Il risultato di questa elaborazione consiste in un indice PMV che si può definire generale.Ancora una volta questo indice deve essere il più vicino possibile a zero.

Il controllo viene effettuato mediante un PI che genera la Q d'impianto fornita dall'unico attuatore.

Attraverso la funzione  $Dividi\_Q$ -impianto (appendice A.12) la Q viene divisa per ogni stanza in base al volume della stanza stessa.

Di seguito vengono riportati i risultati ottenuti dalla simulazione.

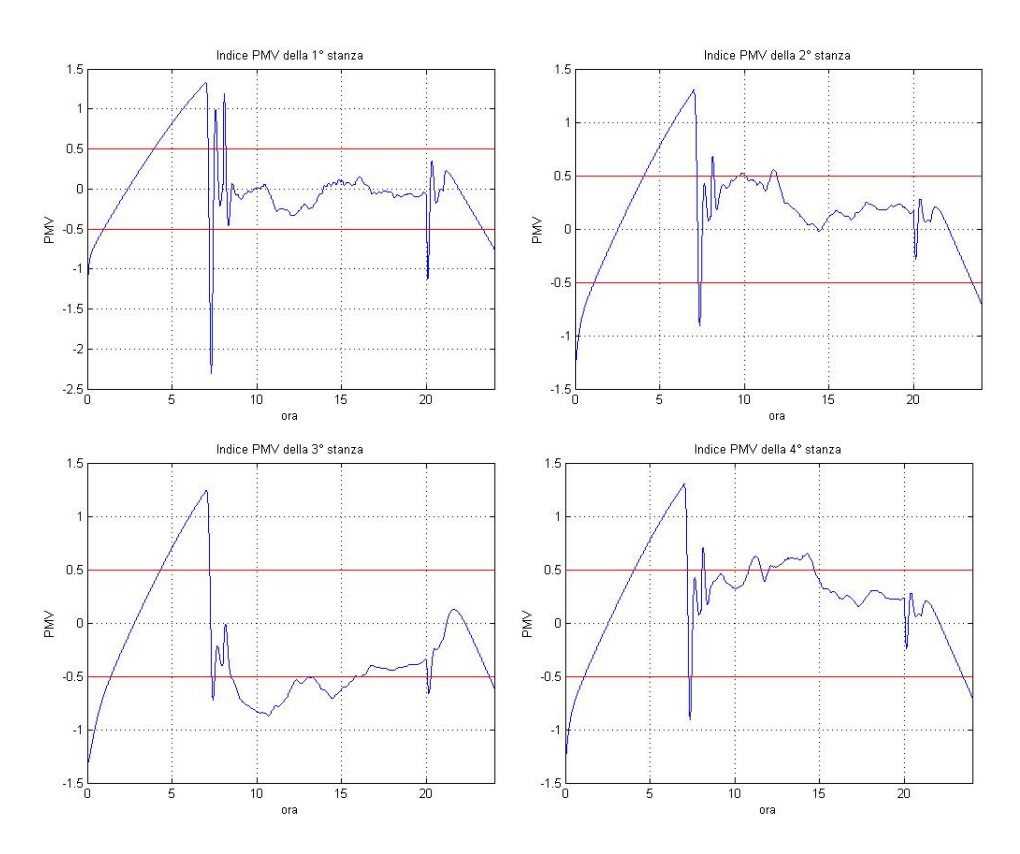

Figura 7.1: Indici PMV nel multiroom

Ovviamente avendo un unico attuatore in qualche modo bisogna tenere conto di tutte le misure. Il modo migliore per farlo è quello di farne la media tenendo così conto della condizione di ogni stanza.

La prima stanza essendo quella più grande viene meglio controllata avendo un carico di calore maggiore e pesando di più nella dinamica del sistema rispetto alle altre stanze. Le stanze più piccole invece sono controllate peggio,pur rimanendo all'incirca entro la fascia di comfort.

In figura (7.2) si può notare la suddivisione della  $Q_{impianto}$  nelle varie stanze.

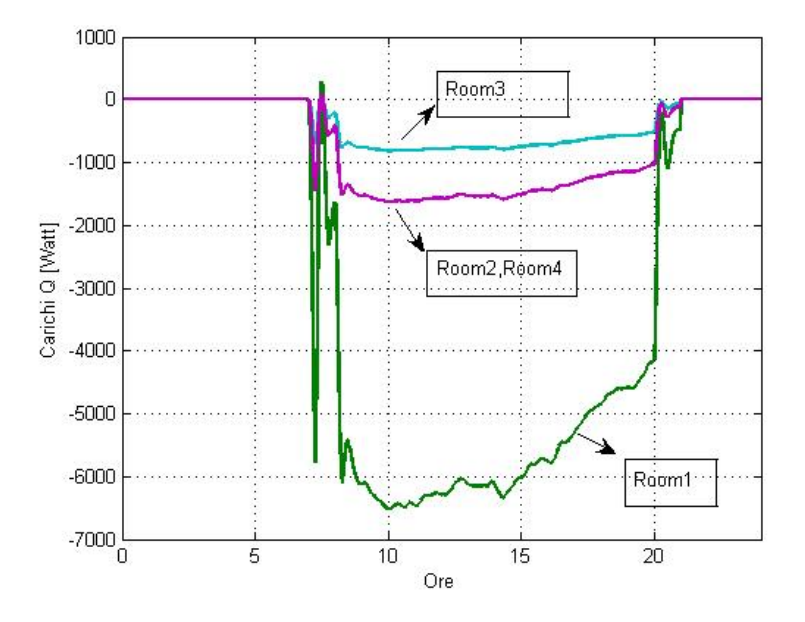

Figura 7.2: Suddivisione della  $Q_{impianto}$ nelle varie stanze

# CONTROLLO PSEUDO-INTEGRALE

Questo tipo di controllo a differenza di quelli precedenti non presenta un controllore PI.

Il controllo viene eseguito sull'indice PMV.In pratica in ingresso al controllore viene dato l'errore tra il PMV della stanza e quello di riferimento (che `e a zero).

Qualora l'errore sia negativo vuol dire che la PMV della stanza è positiva;in altre parole la temperatura ambiente è maggiore di quella ideale.

Quindi bisogna "raffredare", cioè diminuire la Q d'impianto.

Quando questa diminuisce troppo la PMV cala fino a diventare negativa, perci`o bisogna riscaldare e si aumenta il carico d'impianto. La PMV quindi riaumenta e perciò ritorna positiva e via dicendo.

Il controllo è riassunto in questa semplice istruzione:

$$
Q = Q_{old} + sign(err) \cdot Q_{aggiuntiva}.\tag{8.1}
$$

La  $Q_{a\text{equiv}}$  varia da stanza a stanza a seconda della sua grandezza: più grande è la stanza più il valore della variabile  $Q_{aggiuntiva}$  è alto.

Per le simulazioni si prende come riferimento lo schema delle stanze di figura (9.4). Il controllo viene eseguito mediante la funzione controllo.m il cui listato viene riportato in appedice A.13.

Di seguito vengono riportati i risultati delle simulazioni:

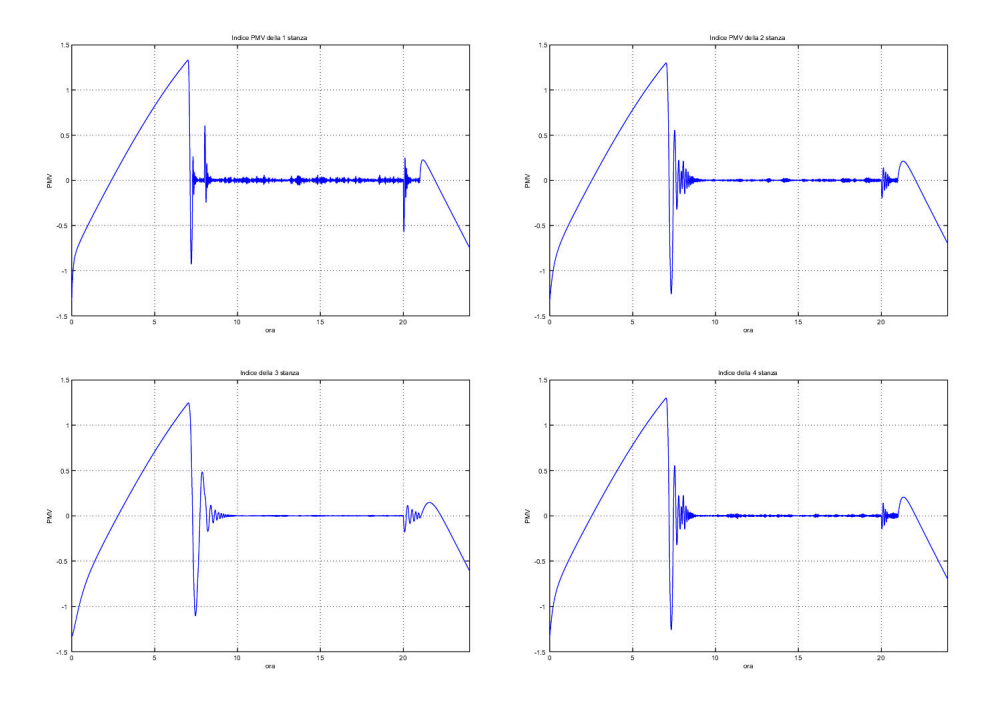

Figura 8.1: Andamento dell'indice PMV

La risposta data dal sistema è in pratica la stessa di quella vista precedentemente e le oscillazioni degli indici rimangono entro la fascia di benessere.

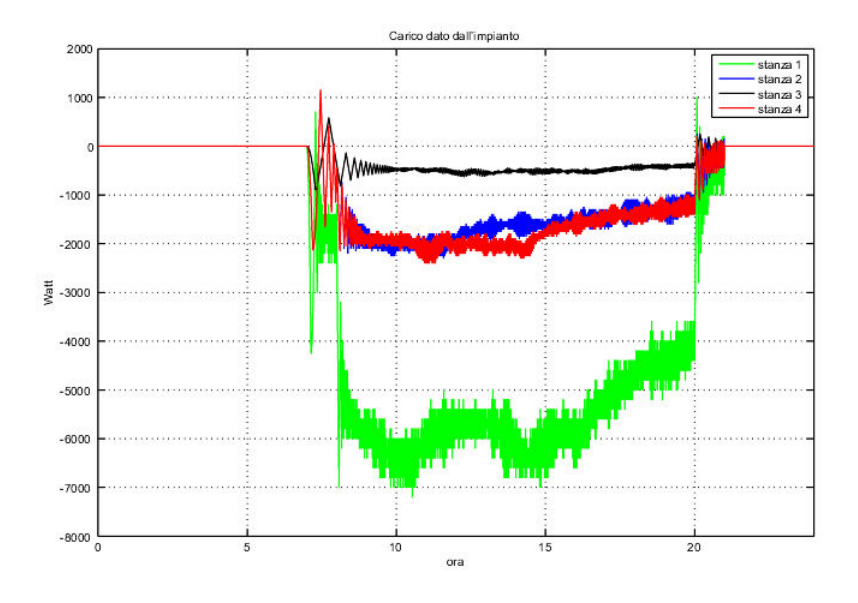

Figura 8.2: Carico dato dall'impianto di ogni stanza

Differentemente a prima però la Q d'impianto (figura (8.2)) oscilla molto di più.Perciò l'utilizzo di questo controllo implica la presenza di attuatori molto veloci, eliminando però la presenza dei controllori PI. Inoltre si osserva che i valori medi della Q d'impianto sono gli stessi di quelli ottenuti mediante il controllo con PI (figura (6.11))

# CONTROLLO LOCALIZZATO E RISPARMIO ENERGETICO

multiroom con stanze diverse tra loro.

Con Controllo localizzato si intende una sorta di ibrido tra il controllo centralizzato e quello decentralizzato. In altre parole tale metodo di controllo prevede l'acquisizione delle misure provenienti da un certo numero di sensori dislocati nelle stanze facenti parte del vicinato della stanza in esame. Una opportuna elaborazione di questi dati permette poi di generare il segnale di controllo da inviare all'attuatore della stanza. Naturalmete questo procedimento va iterato ad gni stanza facente parte dell'edificio in esame. Per le simulazioni è stata nuovamente presa in considerazione la situazione

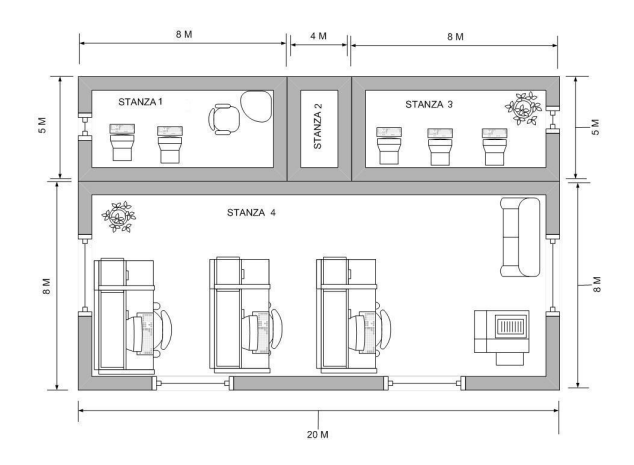

Figura 9.1: Schema di 4 stanze diverse

Il metodo di controllo che viene ora presentato si basa sulla definizione della matrice delle vicinanze N. Tale matrice contiene informazioni sulla dislocazione fisica delle stanze (cioè quali stanze confinano tra loro e quali no) e sulle temperature di tutte le stanze dell'edificio.

Tenendo conto delle figura precedente, siano  $T_1, T_2, T_3, T_4$  le temperature delle quattro stanze e $\mathcal{R}_1,\mathcal{R}_2,\ \mathcal{R}_3,\ \mathcal{R}_4$ i valori di riferimento impostati dagli utenti nelle diverse stanze. La matrice N risulta essere quindi:

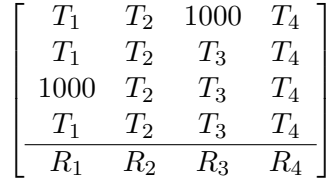

La matrice va letta nel seguente modo:

- Per le prime quattro righe,nella riga i-esima si trovano le temperature delle stanze ad essa confinanti (ogni stanza confina anche con se stessa). Alla colonna j si trova poi la temperatura della stanza j nel caso i e j siano confinanti, e un valore pari a 1000 in caso contrario.
- L'ultima riga della matrice contiene nella colonna j-esima il riferimento di temperatura impostato dinamicamente dagli utenti della stanza jesima.

In altre parole viene qui utilizzata l'informazione, memorizzata una volta per tutte, del vicinato di ogni stanza. Il vicinato della stanza i-esima `e composto dalla stanza stessa e dalle stanze con essa confinanti.

Nel definire la matrice N era comunque possibile utilizzare una matrice di soli uni e zeri, per poi associarvi successivamente l'informazione delle temperature. Tuttavia qui si `e preferito concentrare le informazioni di tutto il sitema in quest'unica matrice.

Nel controllo localizzato si suppone di sfruttare solo le informazioni provenienti dalle stanze vicine. Di conseguenza vi possono essere due possibilità implementative:

- 1. Far pervenire ad ogni stanza tutte le misure dell'edificio; occorre poi, mediante la matrice N, prendere in considerazione solo le misure delle stanze vicine a quella in esame.
- 2. Supporre che ad intervalli di tempo prefissati arrivino al controllore di ogni stanza solo le misure di temperatura delle stanze vicine,senza la necessità di scartare parte dei dati ricevuti.

Dato che l'algoritmo sviluppato non dipende dal modo in cui i dati delle stanze vicine sono ottenuti per le simulazioni effettuate è stata scelta quest'ultima possibilità per semplificare leggermente la complessità del modello del sistema.

#### 9.1 Descrizione dell'algoritmo

Lo schema simulativo e di controllo si basa su quanto già implementato nel paragrafo 6.3,caratterizzato da un controllore e un attuatore in ogni stanza. Ora per`o l'algoritmo di controllo riceve in ingresso anche le temperature delle stanze vicine.

**Caso TempStanza < RiferimentoTempStanza** Si è qui nella situazione in cui la temperatura della stanza in esame è minore al riferimento impostato dagli utenti per quella stessa stanza. Di conseguenza occorre, attraverso la regolazione della  $Q_i mpinto$  della stanza, riscaldare l'ambiente. A questo punto, invece di comandare l'attuatore direttamente con il segnale di controllo fornito dal controllore  $PI(Q_{PID})$ , si prendono in considerazione le temperature delle stanze vicine: se esse sono tutte maggiori della temperatura della stanza da controllare

significa che ci sarà un aiuto "esterno" all'innalzamento della temperatura,per cui il segnale di controllo fornito all'attuatore viene ridotto di entità a  $Q_{PID}/r$ . Con r si intende il fattore di risparmio desiderato.

Caso TempStanza > RiferimentoTempStanza La situazione è simmetrica rispetto a quella del punto precedente. Stavolta occorre controllare se tutte le stanze vicine a quella in esame sono più fredde e in questo caso usare il segnale di controllo con fattore di risparmio r.

Questo viene fatto in tutte le stanze ad ogni istante di campionamento del sistema simulato. Nelle simulazioni è stato introdotto un ulteriore parametro modificabile dall'utente, chiamato "eps". Con questo è possibile stabilire quando,in termini di errore di temperatura, far entrare in funzione l'algoritmo di controllo modificato.Così si può scegliere di usarlo durante la messa in funzione e lo spegnimento dell'impianto, durante il normale funzionamento diurno oppure in entrambe le situazioni.

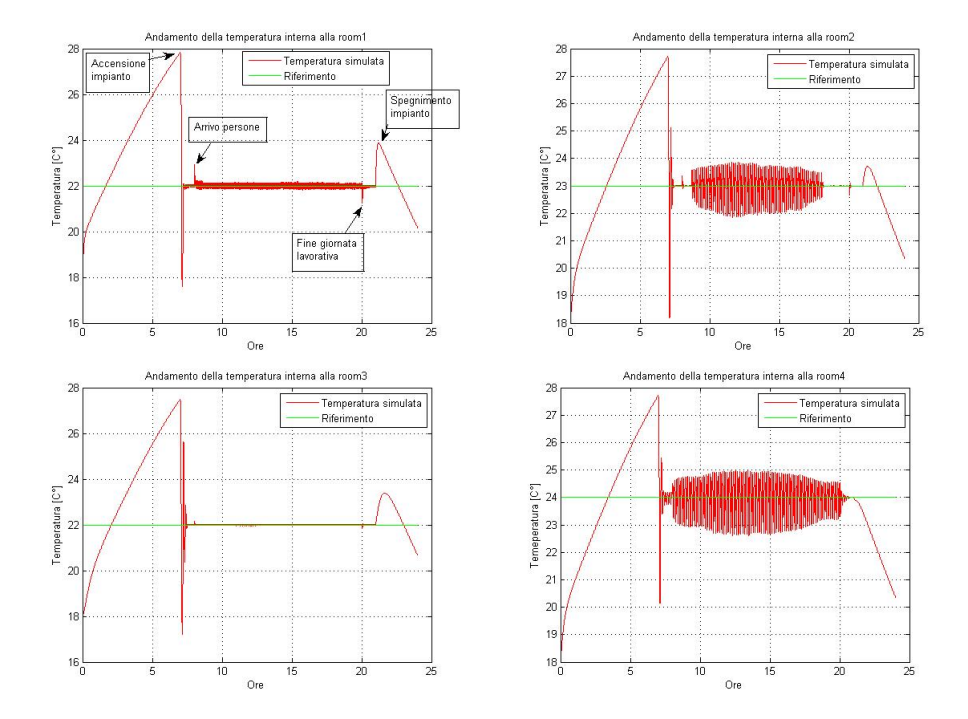

## 9.2 Risultati di simulazione

Figura 9.2: Temperature ottenute col controllo localizzato con fattore di risparmio pari a 2

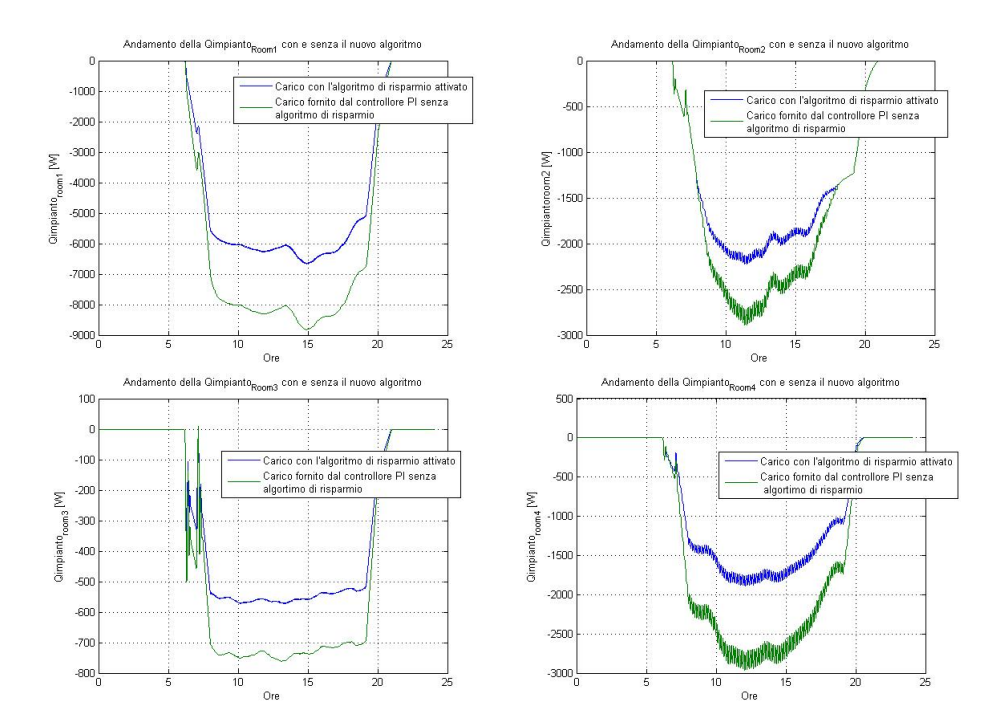

Figura 9.3: Andamenti delle Qimpianto delle quattro stanze con e senza algoritmo di controllo localizzato finalizzato al risparmio energetico

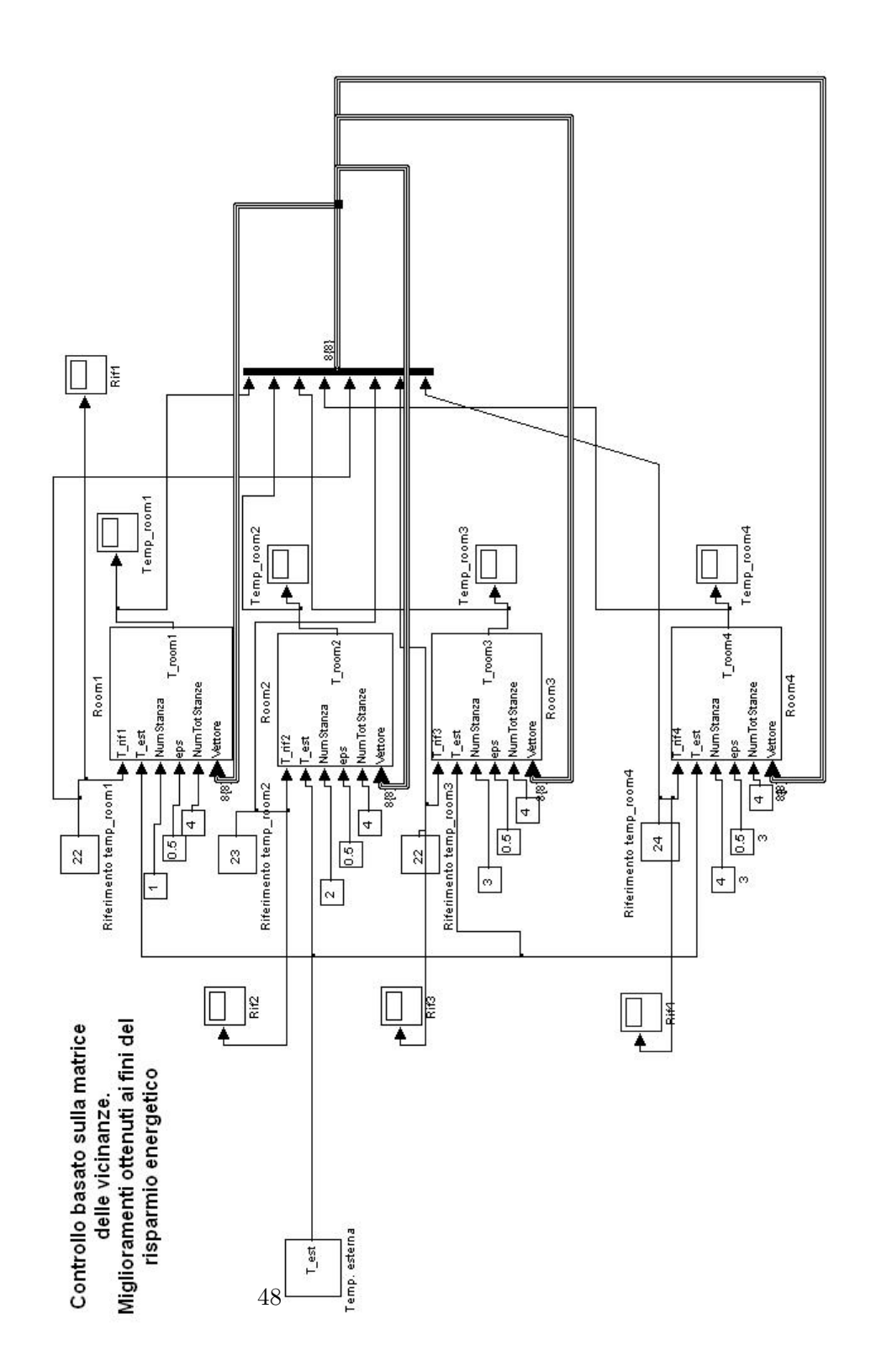

Figura 9.4: Modello Simulink per le simulazioni

#### 9.3 Considerazioni sul controllo realizzato

Osservando i risultati grafici del paragrafo precedente è evidente un notevole risparmio energetico che deriva dall'utilizzo del sistema di controllo introdotto. Questo a discapito della qualità del controllo sulla temperatura.Soprattutto alcune stanze sono maggiormente svantaggiate rispetto ad altre, a causa della conformazione fisica dell'edificio. E comunque frequente ` all'interno di edifici piuttisto estesi trovare stanze in cui i vincoli sulle condizioni di lavoro sono meno stretti e di conseguenza risulta in questo caso conveniente svantaggiare proprio tali stanze rispetto alle altre. Occorre notare comunque come sia possibile (mediante la soglia di ogni stanza) definire il più appropriato compromesso tra qualità del controllo e risparmio energetico. In appendice si trova il codice Matlab relativo alla funzione GeneraQ.m su cui si basa l'algoritmo.

# CONTROLLO SEMICENTRALIZZATO

Def.: Un sistema di controllo è qui definito semicentralizzato quando si trova ad agire in una situazione intermedia tra il controllo centralizzato e quello localizzato.

Più semplicemente, nel nostro caso, si divide l'edificio in zone. Queste zone sono intese come insiemi di stanze all'interno delle quali si ritiene di dover raggiungere un medesimo livello di benessere (o la stessa temperatura). Questa esigenza può provenire dalle attività che possono coinvolgere zone diverse. Queste attivitè presumibilmente necessitano di condizioni di lavoro diverse e perci`o occorre regolare la temperatura (o gli indici di comfort) di conseguenza.

Per analizzare questa situazione si è scelto di considerare una zona composta da quattro stanze.

## 10.1 Analisi e regolazione di una zona di quattro stanze uguali

In figura (10.5) è riportato lo schema della zona presa in considerazione: essa  $\grave{e}$  composta dalle stanze 1,2,3,4. La regolazione avviene nel seguente modo: un controllore di zona riceve le misure di temperatura delle quattro stanze e dapprima ne fa una media. Questa media viene confrontata con il riferimento di temperatura impostato per la zona in esame, producendo così un errore medio. Oltre al riferimento di zona l'utente può fornire anche un parametro chiamato semplicemente soglia.Quest'ultima rappresenta l'errore medio (in valore assoluto) entro il quale l'impianto di riscaldamento/condizionamento

non viene messo in azione. A questo punto il ragionamento alla base della regolazione è semplice ma efficace: se la temperatura media risulta più calda di quella di riferimento per la zona, si va raffreddare la stanza più fredda all'interno della zona stessa. In modo analogo se la temperatura media è più fredda del riferimento, si andrà a riscaldare la stanza più fredda della zona. Nelle simulazioni effettuate la zona considerata è composta da sole quattro stanze; nel caso di zone più estese naturalmente il procedimento può essere facilmente esteso e adattato semplicemente facendo in moda da riscaldare o raffreddare più di una stanza all'interno della zona (per esempio riscaldando le due stanze più fredde della zona). Per testare la soluzione proposta si è assunto un riferimento per la temperatura interna alla zona pari a 22 gradi centigradi.Il valore impostato come soglia è di 0.5 gradi.

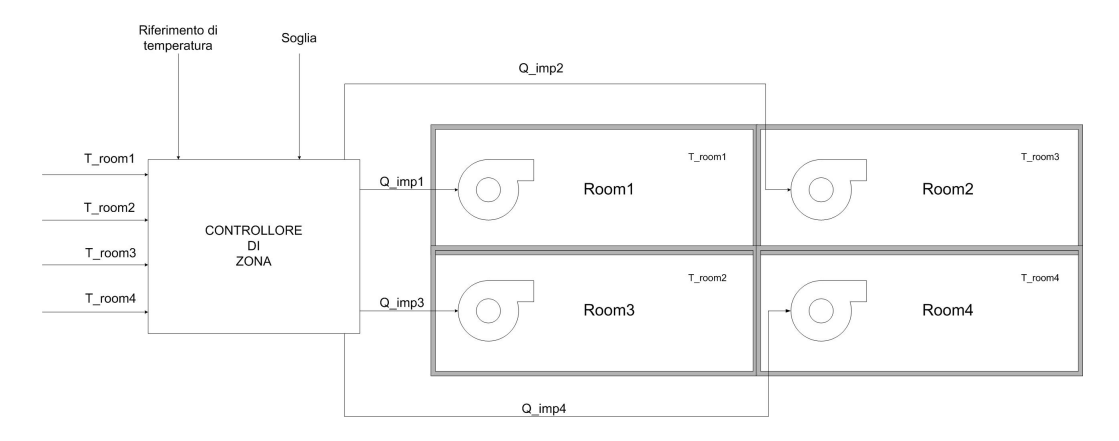

Figura 10.1: Schema a blocchi del sistema di controllo

Di seguito sono riportati gli andamenti delle temperature delle quattro stanze che compongono la zona in esame.In appendice viene riportata invece la funzione Matlab Elabora.m sulla quale si basa l'algoritmo e il cui funzionamento è stato descritto sopra.

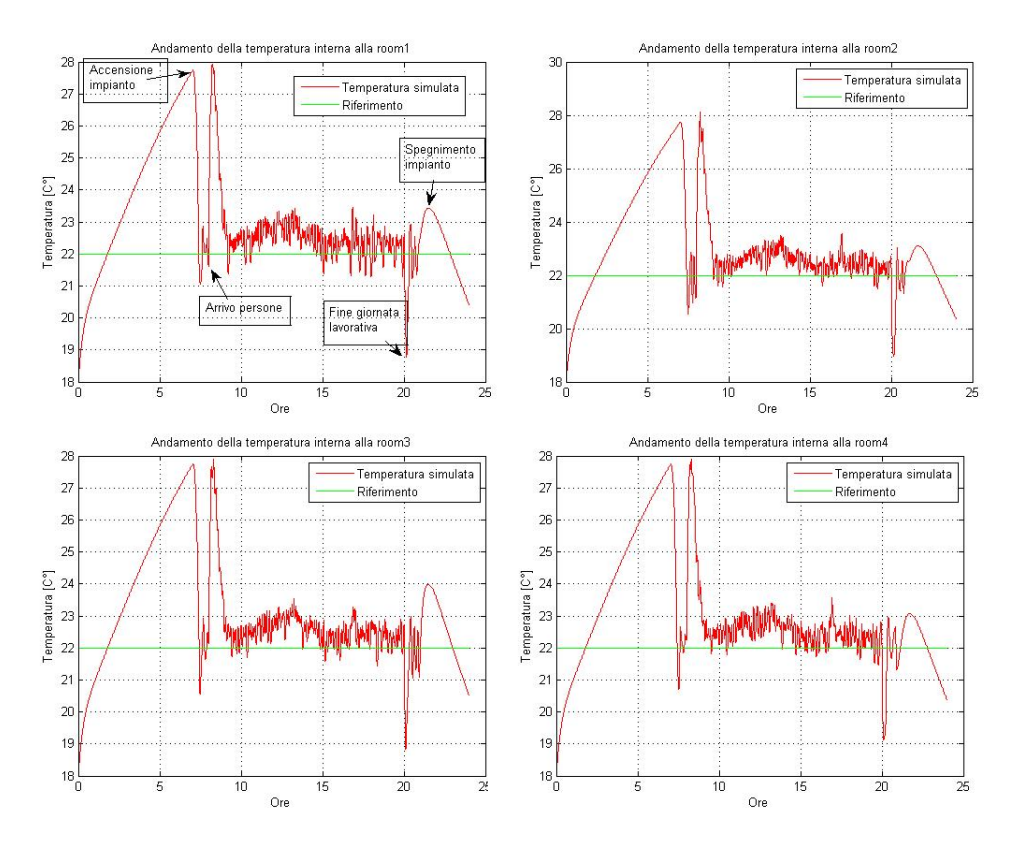

Figura 10.2: Temperature ottenute col controllo di zona.Periodo di campionamento Ts=10s

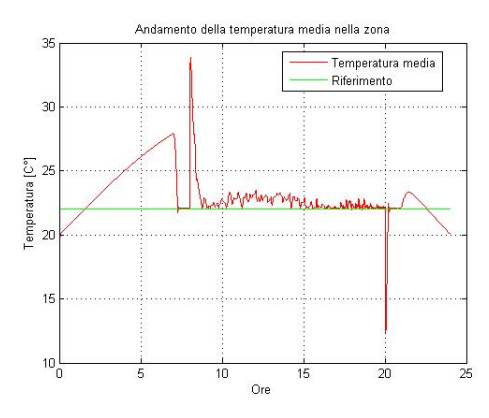

Figura 10.3: Temperatura media della zona (Ts=1s0)

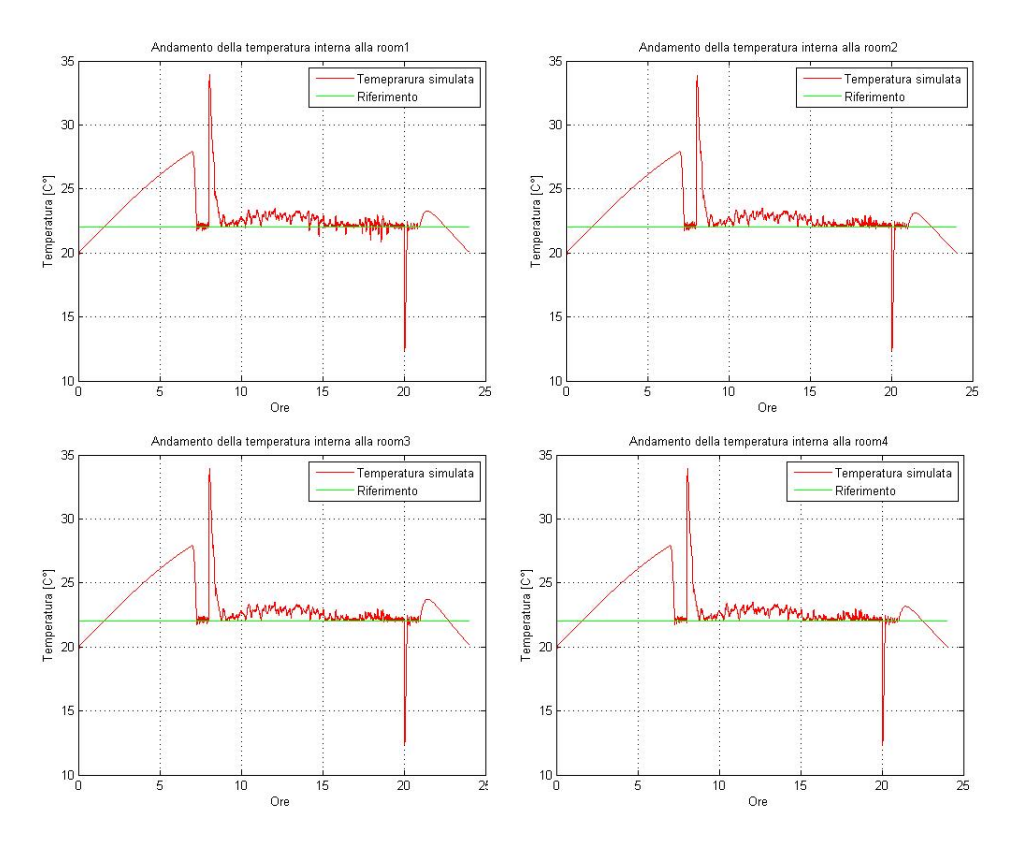

Figura 10.4: Temperature ottenute col controllo di zona.Periodo di campionamento Ts=1s

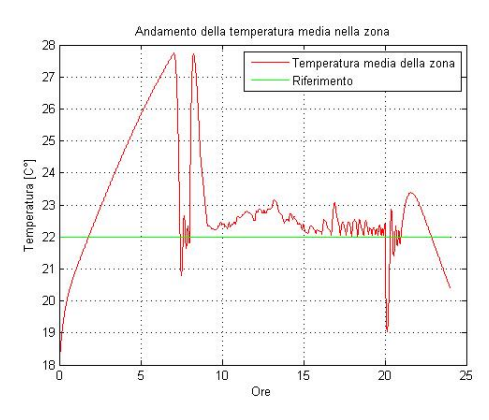

Figura 10.5: Temperatura media della zona (Ts=1s)

# ESTENSIONE A COMPITI DI SUPERVISIONE

Si è tentato a questo punto di estendere le idee e le soluzioni riportate finora alla supervisione degli ambienti dell'edificio. La supervisione in questo ambito pu`o essere attuata su diversi livelli,dato che molte sono le variabili ambientali all'interno di un edificio che può essere utile supervisionare. In questo lavoro si `e presa in considerazione la sola dinamica termica (e gli indici di benessere associati).Di conseguenza anche a livello di supervisione le grandezze prese in considerazione sono state la temperatura (eventualmente percepita) delle varie stanze o direttamente gli indici di benessere degli ambienti.

Generalmente il compito di un buon sistema di supervisione sta nel rilevare e identificare eventuali anomalie in un impianto che hanno come conseguenza la fuoriuscita delle grandezze di interesse da un range considerato ottimale (o di sicurezza). Di conseguenza tale sistema ha bisogno di essere addestrato in modo da riconoscere se la situazione che di volta in volta esamina `e problematica oppure no. In alcuni casi tale addestramento può essere effettuato una volta per tutte,calcolando mediante simulazione quei valori critici da cui ottenere i range di interesse; altre volte occorre predisporre un aggiornamento automatico per il sistema di supervisione.

Si ipotizza ora che il sistema di controllo del comfort presente nell'edificio sia in grado di assicurare, nelle ore di interesse, di non uscire mai dai range di allarme definiti con l'addestramento del sistema di supervisione. Di conseguenza nel momento in cui il comfort esca ad un certo istante dai limiti consentiti, ciò viene inputato a qualche malfunzionamento (attuatori,sensori,regolatori).

Un sistema di supervisione completo in genere non deve solo compiere un controllo sulla temperatura, ma anche su altre grandezze come l'intensità della luce e l'umidità.

I sensori wireless tmote Sky della Moteiv, per esempio, presentano oltre al sensore di temperatura anche uno d'umidità e uno per l'intensità luminosa.

#### 11.1 Supervisione degli indici di benessere

Si è scelto di considerare questo approccio dal momento che il comfort dell'edificio (o anche di una sola stanza) può essere considerato scadente nel momento che una persona lo reputi tale risiedendovi.

Il sistema di controllo preso in considerazione per inserire l'algoritmo di supervisione `e quello decentralizzato, in un ambiente multiroom composto da quattro stanze diverse. Allo scopo di realizzare la supervisione si è rivelato utile definire dei range operativi caratteristici dello stato del sistema. Tali range si basano sull'indice PMV introdotto nel capitolo sulla definizione del comfort. Prima di presentare i range presi in considerazione si riporta qui la seguente tabella. Essa da un'indicazione del rapporto tra indice PMV e sensazione termica di un individuo:

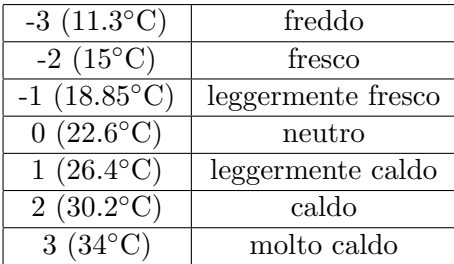

Il sistema di supervisione deve quindi riconoscere quando gli indici di benessere di ogni stanza escono da un normale range di funzionamento,il che comporta un malessere per le persone.

Tenendo conto della tabella riportata sopra, si possono definire le seguenti tre situazioni a seconda del range all'interno del quale si trova l'indice PMV:

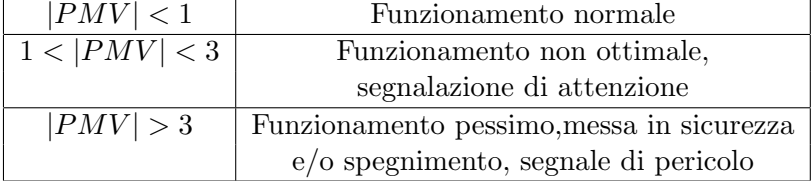

Nel caso di funzionamento non ottimale può accadere che il problema sia

temporaneo quindi si mantiene questo stato per un certo tempo entro il quale non viene bloccato il sistema.

Questo periodo non deve superare un limite massimo,oltre al quale possono avvenire danni per le persone. Superato questo periodo si entra nello stato di funzionamento pessimo e perciò si deve mettere in sicurezza l'impianto.

Questo tipo d'approccio è stato scelto perchè si è pensato di avere a disposizione una rete cablata per il sistema di supervisione potendo di conseguenza acquisire i dati con una frequenza alta.

Nel caso in cui si abbia a disposizione una rete wireless, al fine di minimizzare il consumo delle batterie l'acquisizione dei dati deve avvenire meno frequentemente (per esempio si possono acquisire i dati ogni ora oppure ogni mezz'ora) e perciò lo stato di allerta può arrivare ad avere tempi troppo lunghi; di conseguenza,in questo caso risulta conveniente definire solo due modalit`a di funzionamento dell'impianto: funzionamento normale e funzionamento pessimo.

In figura (11.1) viene riportato lo schema simulink per la supervisione.

Per ogni stanza è presente un "semaforo" i cui colori sono associati alla modalità di funzionamento dell'impianto. L'associazione modalità-colore avviene secondo lo schema:

- verde ⇒ funzionamento normale
- giallo ⇒ funzionamento non ottimale
- rosso⇒ funzionamento pessimo

Per la supervisione viene utilizzata la funzione supervisione.m il cui listato viene riportato in appendice A.16.

In fase di simulazione si sono eseguite due prove,la prima simulando perdita di potenza dell'impianto e la seconda disattivandolo del tutto. Si è considerata come stanza di prova la prima delle quattro di figura  $(9.4)$  e si è osservato come rispondeva il sistema di supervisione.

In figura (11.2) viene riportato l'andamento della PMV differenziando con i colori verde,giallo e rosso la modalit`a di funzionamento dell'impianto nel caso in cui l'attuatore non funzioni correttamente per l'intera durata della simulazione.

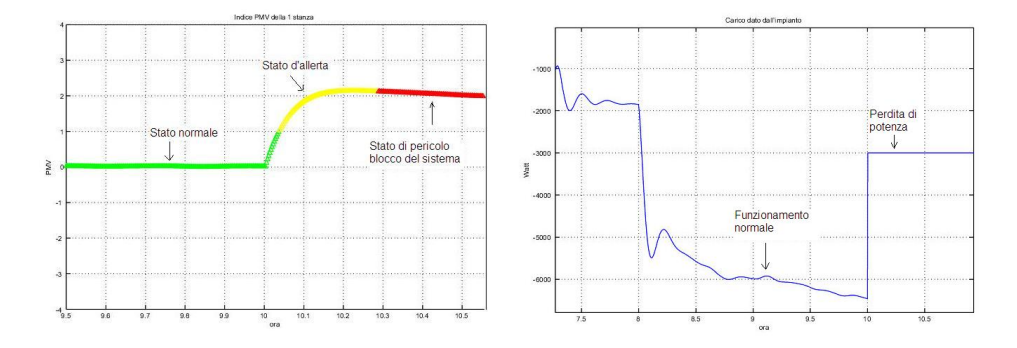

Figura 11.2: Andameno della PMV in caso di perdita di potenza dell'impianto

Dai grafici è evidente che,nel momento in cui l'impianto perde potenza, la PMV inizia a crescere; una volta che la PMV supera il valore 1 si entra nella zona d'attenzione e a questo punto si può lanciare il segnale di probabile malfunzionamento. Dopo un prestabilito intervallo di tempo,in questo caso scelto pari ad un quarto d'ora, si entra nella zona di pericolo e si lancia il segnale di guasto.

In caso di blocco totale invece la Q d'impianto va a zero e si ottiene l'andamento di figura (11.3).

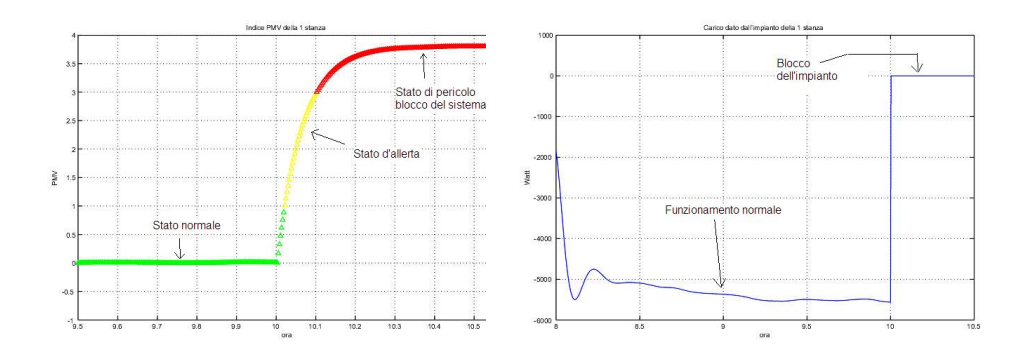

Figura 11.3: Andameno della PMV in caso di blocco dell'impianto

Si vede che a causa del blocco dell'impianto la PMV cresce fino a superare l'uno ed entra nella zona d'attenzione. Dopo di che si passa alla zona di pericolo,ma stavolta non perch`e `e trascorso il quarto d'ora come prima ma perchè l'indice PMV supera il valore limite che è 3.Viene così inviato il segnale di guasto.

Il problema può anche non essere l'attuatore ma ci può essere anche un guasto nel controllore vero e proprio. Di conseguenza può risultare utile acquisire anche i comandi forniti dai controllori e verificare se sono entro determinati valori.

Molti altri metodi possono essere utilizzati,magari in cooperazione, per svolgere compiti di supervisione. Per esempio un'alternativa a quanto già esposto potrebbe consistere nell'osservare l'andamento della derivata della temperatura rispetto al tempo,naturalmente approssimandola numericamente.A questo punto si confrontano i valori di tale derivata con un range di normale funzionamento ottenuto simulando il sistema in diverse condizioni di lavoro (è l'addestramento di sui si parlava in precedenza).

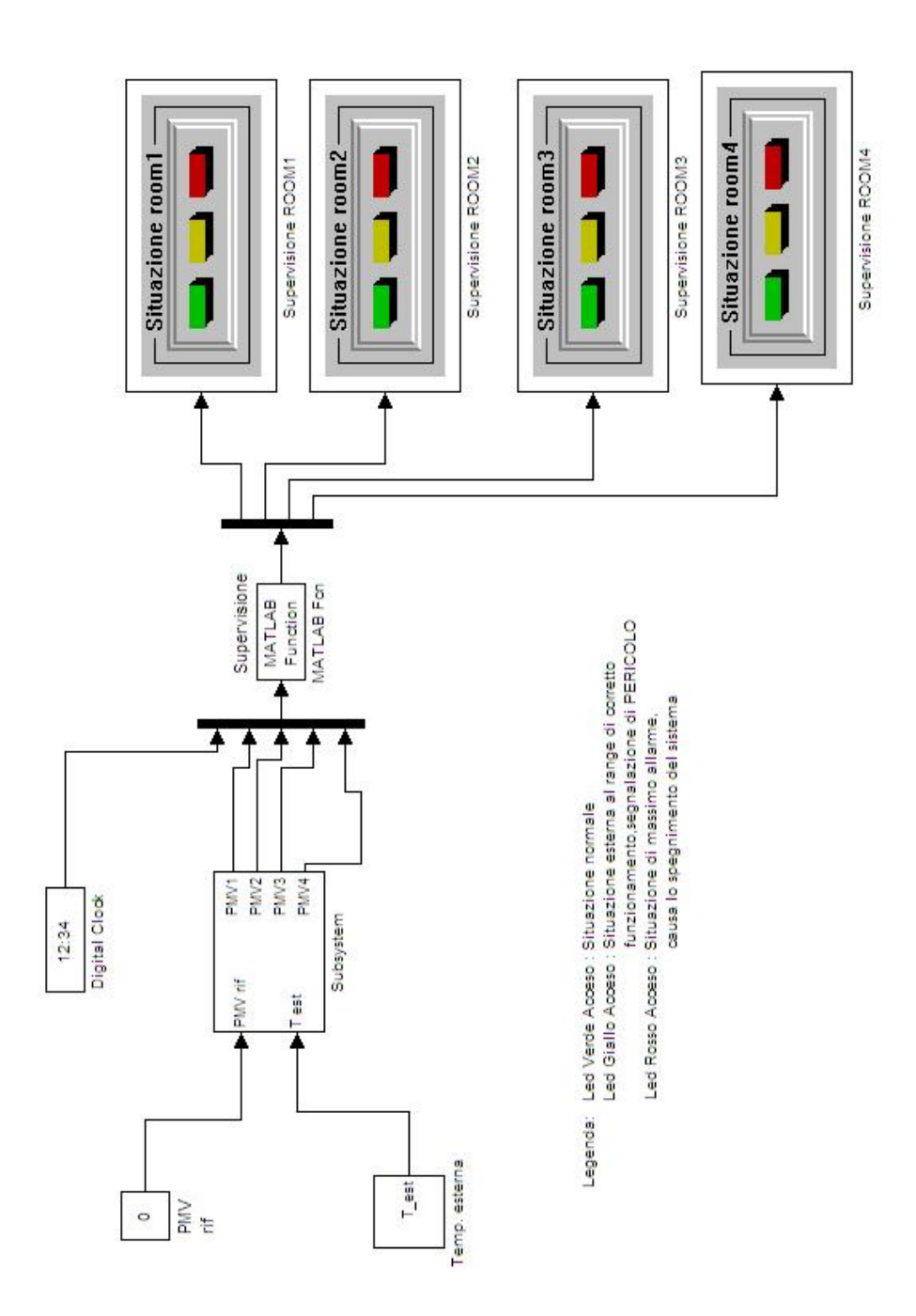

Figura 11.1: Schema utilizzato per la supervisione

# CONCLUSIONI E STUDI FUTURI

Per ricapitolare, lo studio eseguito è stato sviluppato nei seguenti passi:

- Modelizzazione del comportamento termico dell'edificio
- Studio di diversi controllori per il comfort all'interno di una singola stanza
- Estensione al caso multiroom
- Studio di diverse strategie di controllo
- Sistemi di supervisione

La modelizzazione ottenuta dell'edificio ha permesso di eseguire delle simulazioni più o meno realistiche della dinamica termica all'interno delle singole stanze.

Per avvicinare la dinamica il più possibile a quella reale, si sono dovute creare delle funzioni ad hoc per ricreare la variazione del numero di persone e l'apertura delle finestre, a priori sconosciute .

Per quanto riguarda l'attuatore non si è riuscito a reperire una modelizzazione realistica, quindi per ogni simulazione effettuata si è dovuto controllare la Qimpianto cercando di capire se l'andamento trovato era realmente ottenibile da un'attuatore.

Comunque le potenze ottenute in uscita sono valori realistici che gli impianti in commercio sono in grado di erogare.

A causa di questo problema nelle risposte ottenute si vede che sia in fase

d'avvio sia in quella di arresto dell'impianto si hanno delle veloci oscillazioni del carico erogato che nella realtà non è possibile ottenere.

Come già detto, la letteratura non fornisce dettagli sulle modalità di controllo utilizzate. Di conseguenza l'intera formulazione e la successiva risoluzione del problema di controllo del comfort è stata realizzata dagli autori.

A livello di supervisione si `e riporato un esempio per il controllo del funzionamento degli attuatori in base alla temperatura delle stanze(con eventuale segnalazione in caso di guasto).

I possibili studi futuri che possono eserre realizzati partendo dai risultati qui esposti possono essere molto vari. Quelli più immediati sono i seguenti:

- Modelizzazione di una stanza Approfondire il modello dell'edificio, per esempio inserendo lo scambio di calore attraverso il pavimento e il soffitto.
- Modello di stato Realizzazione del modello di stato dell'edificio o di una singola stanza.
- Modelizzazione dell'attuatore Realizzare uno studio di una tipologia d'attuatore e realizzarne un modello matematico,eventualmente mediante identificazione. Di seguito verificare il comportamento del sistema con l'attuatore così trovato e con i metodi di controllo visti in precedenza.
- Controllo Realizzazione di controllori predittivi,tenendo conto di fattori come la temperatura esterna. Realizzazione di controllori che sfruttano l'andamento statistico della temperatura giornaliera o mensile.
- Supervisione Estendere i compiti di supervisione per il controllo della luminosità e dell'umidità. Inoltre si può effettuare uno studio per la realizzazione della rete di supervisione in modalità wireless con le relative problemtiche di risparmi energetico e di protocolli per la trasmissione dei dati.

# Appendice A

# FUNZIONI MATLAB

### A.1 qpareti

function Tp\_int=qpareti(T\_i,T\_e,h,area) %Input T i=temperatura ambiente % T e=temperatura esterna % h=vettore dei coefficienti di scambio superficiale % area=area parete %Output Qpar=carico termico dato dalle pareti % (positivo in ingresso) % Tp int=temperatura parete interna n=length(h);

```
den_trasm=0;
for i=1:n
    den_trasm=1/h(i)+den_trasm;
end
trasm=1/den_trasm;
Qpar=area*trasm*(T_e-T_i);
Tp_int=Qpar/(area*h(1))+T_i;
```
#### A.2 randpers

function [n\_pers]=randpers(media\_pers,sigma\_pers,t,n\_persprec)  $\%$ Input media pers = media persone nella stanza  $\%$  sigma pers = deviazione standard della v.a. delle persone nella stanza  $\% t =$  istante di simulazione [s]  $\%$  n persprec = numero persone all'istante precedente

```
\% Output n pers = numero di persone nella stanza
if (mod(t,300) == 0) %ogni 5 minuti cambia numero di persone
  if (mod(t,86400)>72000)||(mod(t,86400)<28800)
%tra le 20.00 e le 9.00 non c'e' nessuno
n_pers=0;
    else
        n_pers=media_pers+sigma_pers*randn;
        n_pers=floor(n_pers);
    end
else
 n_pers=n_persprec;
end
```
#### A.3 qpersone

function [Qpersone]=qPersone(n\_pers,pot\_ter) %Input n pers=numero di persone  $\%$  pot\_ter=potenza termica per persona =64 W % macchin=vettore dei carichi sensibili dei macchinari % (eventualmente si possono incorporare le luci) %Output Qpersone=carico termico dato dalle sorgenti interne  $\%$ 

```
Qsorg_int=n_pers*pot_ter;
```
### A.4 qsorgint

```
function [Qsorg_int]=qsorgint(postaz_lav,macchin,t)
%Input macchin=vettore dei carichi sensibili dei macchinari piu' luci
%%Output Qsorg int=carico termico dato dalle sorgenti interne
% (persone escluse) %
if (mod(t,86400)>72000)||(mod(t,86400)<28800)
Qsorg_int=0;
else
    Qsorg_int=0;
    for i=1:length(macchin)
        Qsorg_int=postaz_lav*macchin(i)+Qsorg_int;
    end
```
end

#### A.5 ApriFinestra

```
function [c] = ApriFinestra(c)% 1=Finestra aperta
% 0=Finestra chiusa
if c==1
%se la finestra è aperta è più probabile che rimanga tale
  c=random('binomial',1,0.999);
else
%se la finestra è ciuhsa è più probabile che rimanga tale
  c=random('binomial',1,0.001);
end
```
### A.6 qventi

function [Q\_vent]=qventi(T\_i,T\_e,port\_aria,n\_pers)  $\%$ Input T\_i= temperatura interna % T e= temperatura esterna % prot aria=portata d'aria volumetrica per persona per ora % n pers= numero di persone %Output Q vent=carico termico dato dallo scambio d'aria % (positivo in ingresso) ro\_a=1.225; %densità dell'aria  $[kg/m\hat{3}]$ c\_a=1000; % calore specifico dell'aria  $[J/kg^*C^\circ]$ Q\_vent=n\_pers\*port\_aria\*ro\_a\*c\_a\*(T\_e-T\_i)/3600;

#### A.7 Stanza

%File per la definizione della stanza %Per ogni parete vanno specificati i seguenti dati: % -h1 room=[...] vettore delle conduttanze dei vari strati % del muro, dall'interno verso l'esterno % -A par room= area della parete esclusa l'area delle finestre %Definizione pareti %Parete 1 h1\_room1=[7.7 0.3/0.3 25]; A\_par1\_room1=20\*4-2\*9;

```
%Parete 2
h2_room1=[7.7 0.5/0.25 25];
A_par2_room1=8*4-9;
%Parete 3
h3_room1=[7.7 0.3/0.25 25];
A_par3_room1=20*4;
%Parete 4
h4_room1=[7.7 0.3/0.25 25];
A_par4_room1=8*4-9;
%Le finestre vengono conteggiate in un'unica area
%Finestra
hfin_room1=[8 1/0.003 25];
A_fin_room1=9*4;
%——————————————-
```

```
\% num pers=15;
num_postazioni_room1=8; %numero di postazioni di lavoro
macchin=[300 50];%vettore del carico sensibile
                   % dei macchinari all'interno la stanza
                   % (comprese le luci)
pot_ter=64; % Carico sensibile di una persona
media_pers_room1=10; %media persone all'interno della stanza
sigma_pers_room1=10/3; %varianza delle persone all'interno della stanza
V_room1=20*4*8; %Volume della stanza
```
### A.8 Gestione Impianto

```
% funzione per la gestione dell'accensione dell'impianto
function [out]=Gestione_Impianto(in,clock)
if (mod(clock,86400)<25200)||(mod(clock,86400)>75600)
   out=0; % tra le 7.00 e le 21 l'impianto è spento
else
    out=in;
end
```
#### A.9 PMV ASHRAE

% Funzione per il calcolo dell'indice PMV ASHRAE function [PMV]=PMV\_ASHRAE(C,T\_amb)  $\%$ Input: C = valore corrispondente al mese dell'anno % T amb= temperatura ambiente PMV=(-8.6479+0.2431\*C)+(0.3442-0.0073\*C)\*T\_amb;

#### A.10 PPD ASHRAE

```
%Funzione per il calcolo dell'indice PPD
function [PPD]=PPD_ASHRAE(PMV)
\%-Input: PMV= indice PMV
PPD=100-95*exp(-(0.03353*PMV^4+0.2179*PMV^2));
```
### A.11 PMV globale

function [out]=PMV\_globale(in1,in2,in3,in4,cost)

 $\% \text{ cost}=1 \equiv \Rightarrow \text{fa} \text{ la media}$ 

```
if cost==1
     out=mean([in1 in2 in3 in4]);
else cost==2
    massimo=max([in1 in2 in3 in4]);
     minimo=min([in1 in2 in3 in4]);
     out=(massimo+minimo)/2;
```
end

### A.12 Dividi Q impianto

```
%File per la divisione dell'impianto nelle varie stanze
function [out]=Dividi_Q_impianto(in)
%-Input in=carico dato dall'impianto
\%%-Output out=carico per ogni stanza
global V_tot V_room1 V_room2 V_room3 V_room4;
```
%Il carico per una stanza viene diviso per il volume totale %di tutte le stanze e moltiplicato per il volume della stanza stessa

```
out(1)=in*V_room1/V_tot;
out(2)=in*V_room2/V_tot;
out(3)=in*V_room3/V_tot;
out(4)=in*V_room4/V_tot;
```
#### A.13 controllo roomX

```
%Controllo pseudo-integrale
function [Qimp]=cotrollo_room1(e,clock,Qagg_room1)
\%Input: -e= errore PMV
% -clock=contatore tempo
% -Qagg room1= Carico da aggiungere o togliere, varia a seconda
% della grandezza della stanza
%%Output: -Qimp= Q d'impianto
%global Qold_room1;
if (mod(clock,86400)<25200)||(mod(clock,86400)>75600)
%Tra le 8.00 e le 21.00 l'impianto e chiuso
```

```
Qimp=0;
else
    Qimp=Qold_room1+sign(e)*Qagg_room1;
end
Qold_room1=Qimp;
```
## A.14 Elabora.m

```
% ingressi:
```
- % 1)errore sulla temperatura media della zona
- % 2)soglia d'errore sotto la quale non agire
- % 3)temeperature delle quattro stanze che costituiscono la zona

% uscita : vettore contenente i comandi per gli attuatori presenti nelle % quattro stanze

%I valori numerici utilizzati come comandi (5000/-10000) si sono rivelati %opportuni con la semplificazione utilizzata per gli attuatori : essi %possono essere reimpostati per modellizzazioni più complesse

```
function [Qimp] = Elabora(errore,soglia,t1,t2,t3,t4 )
if abs(errore)<soglia
    Qimp=[0 0 0 0];
   return;
else
    if errore<0 \% cioè devo scaldare in media
       Tmin=min([t1 t2 t3 t4]); %trovo temp minima e
                                % scaldo solo quella
       if Tmin=t1 %stanza
            Qimp(1)=5000;
            Qimp(2:4)=0;return;
        end
        if Tmin==t2
            Qimp(2)=5000;Qimp(1)=0;Qimp(3:4)=0;return;
        end
        if Tmin==t3
            Qimp(3)=5000;
            Qimp(2)=0;Qimp(4)=0;return;
        end
        if Tmin==t4
            Qimp(4)=5000;
            Qimp(1:3)=0;return;
        end
```
else  $%$  cioè devo raffreddare in media

Tmax=max([t1 t2 t3 t4]);

```
Tmax=Tmax(1);
        if Tmax==t1
            Qimp(1)=-10000;
            Qimp(2:4)=0;return;
        end
        if Tmax==t2
            Qimp(2)=-10000;Qimp(1)=0;Qimp(3:4)=0;return;
        end
        if Tmax==t3
            Qimp(3)=-10000;
            Qimp(2)=0;Qimp(4)=0;return;
        end
        if Tmax==t4
            Qimp(4) = -10000;Qimp(1:3)=0;return;
        end
    end
end
```
## A.15 GeneraQ.m

function Qimp=GeneraQ(NumStanza,T\_room,T\_rif,V1,V2,V3,V4,V5,V6,V7,V8,... ...Q\_PID,eps,NumTotStanze)

 $\%$  N = Matrice delle vicinanze. Essa va modificata nel caso in % cui si consideri un edificio diverso da quello qui considerato

r=2; % Fattore di risparmio (modificabile per esigenze particolari)  $\%$ V1...V4 = Temperature stanze edificio  $\%V5...V8 =$  Riferimenti di temp per le varie stanze  $\%1000 =$  Valore corrispondente alla situazione in cui % due stanze non confinano.

```
N=[ V1 V2 1000 V4 ;
    V1 V2 V3 V4 ;
    1000 V2 V3 V4 ;
   V1 V2 V3 V4 ;
    V5 V6 V7 V8];
 if abs(T_room-T_rif)>eps
     Nriga=N(NumStanza,:);
     Rif=N(5,:); %Vettore dei riferimenti
     if T_room>T_rif %Dovrei raffreddare
 Resp=T_room>Nriga; %controllo quante stanze vicine
                            % sono a temp minore di T room
         if(sum(Resp)==(NumTotStanze-1-sum(Nriga==1000)))
             Qimp=Q_PID/r;
         %display('AlgoritmoA')
             return;
         end
     else % Dovrei riscaldare
      Resp=T_room<Nriga;% controllo quante stanze attorno sono a temp
                        % maggiore di T room
         if (sum(Resp)==NumTotStanze-1)
           Qimp=Q_PID/r; % poi prova con Q imp=Q_PID/4;
        %display('AlgoritmoB')
             return;
         end
     end
 end
```
Qimp=Q\_PID; % se non l'ho aggiornato prima uso quello dato dal PID

### A.16 supervisione

```
%Funzione per la supervisione
function [funz]=supervisione(PMV1,PMV2,PMV3,PMV4,clock)
\%Input: PMVX = indice PMV della stanza X
% clock= clock della simulazione
%
% Output:funz = stato dell'impianto
\%
```

```
% funz=1 stato normale
% funz=2 stato d'attenzione
% funz=4 stato di pericolo
global cont1 cont2 cont3 cont4;
global PMV1_old PMV2_old PMV3_old PMV4_old;\\
\%L'istruzione if si può aggiungere nel caso
% si vogliono acquisire dati con un periodo
%diverso da quello di simulazione
\%% if mod(clock, 1200) == 0PMV1_old=PMV1;
     PMV2_old=PMV2;
     PMV3_old=PMV3;
     PMV4_old=PMV4;
% end
%Stanza 1
    if abs(PMV1_old)<1 %se l'indice |PMV| < 1 allora funz=1
     funz1=1;
     cont1=0;
    else
         if abs(PMV1_old)<3 % se l'indice 1 < |PMV| < 3 allora funz=2
             cont1=cont11; +funz1=2;
         else
             funz1=4; % se l'indice |PMV| > 3 allora funz=4
             cont1=0;
         end
    end
    if cont1>90 % se il livello d'attenzione permane per un certo periodo
                 %si passa alla stto di pericolo perciò funz=4
         funz1=4;
    end
```
#### %Stanza 2

if abs(PMV2\_old)<1  $funz2=1$ ; cont2=0; else
```
if abs(PMV2_old)<3
       cont2=cont2+1;
       funz2=2;
    else
       funz2=4;
       cont2=0;
    end
end
if cont2>3
    funz2=4;
end
```
## %Stanza 3

```
if abs(PMV3_old)<1
    funz3=1;
    cont3=0;
else
    if abs(PMV3_old)<3
      cont3=cont3+1;
      funz3=2;
    else
      funz3=4;
      cont3=0;
    end
end
if cont3>3
    funz3=4;
end
```
## %Stanza 4

```
if abs(PMV4_old)<1
    funz4=1;
    cont4=0;
else
    if abs(PMV4_old)<3
      cont4=cont4+1;
      funz4=2;
    else
      funz4=4;
```

```
cont4=0;_{\rm end}_{\rm end}if cont4>3funz4=4;\operatorname{\textsf{end}}
```
funz=[funz1 funz2 funz3 funz4];

## Bibliografia

- [1] C.Lin,C.C.Federspiel,D.M.Auslander Multi-Sensor Single Actuator Control of HVAC Systems
- [2] ASHRAE,1997 ASHRAE Handbook Fundamentals, Atlanta:ASHRAE
- [3] Impianti termotecnici,Volume I,Prof. Giuliano Cammarata,Universit`a degli di studi di Catania,Gennaio 2004